#### CS 649 Big Data: Tools and Methods Fall Semester, 2021 Doc 7 Statistics, Sampling, Bloom Jan 4, 2021

Copyright ©, All rights reserved. 2021 SDSU & Roger Whitney, 5500 Campanile Drive, San Diego, CA 92182-7700 USA. OpenContent (http:// www.opencontent.org/openpub/) license defines the copyright on this document.

## **Descriptive Statistics**

mean median mode variance standard variation quantiles

# **Descriptive Statistics**

Arithmetic mean

mean(numbers) = sum(numbers)/length(numbers)

 $mean([1,7,3,8,5]) == 4.80$ 

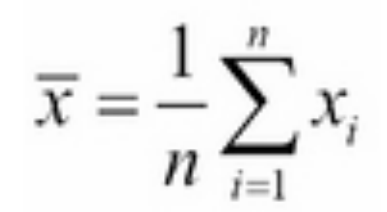

median

Middle value of sorted list of numbers If even number of values then mean of middle two values

 $median([1,7,3,8,5]) == 5.00$ 

mode

Value that appears the most in the data

#### **Descriptive Statistics**

Variance

Measures the spread in the numbers

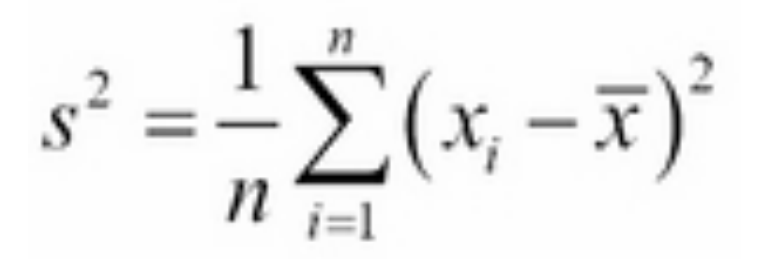

Standard Deviation, (SD, s, [σ](https://en.wikipedia.org/wiki/Sigma)) square root of the variance

#### **Bessel's Correction**

Normally only have a sample of data

Computing mean from sample introduces bias

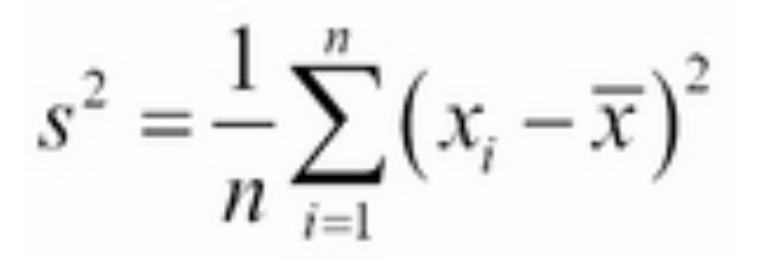

Bessel's correction for this bias Divide by N-1

 $s^2 = \frac{1}{N-1} \sum_{i=1}^N (x_i - \overline{x})^2.$ 

For large N this is not needed

But if underlying distribution is skewed or has long tails (kurtosis) other biases are introduced

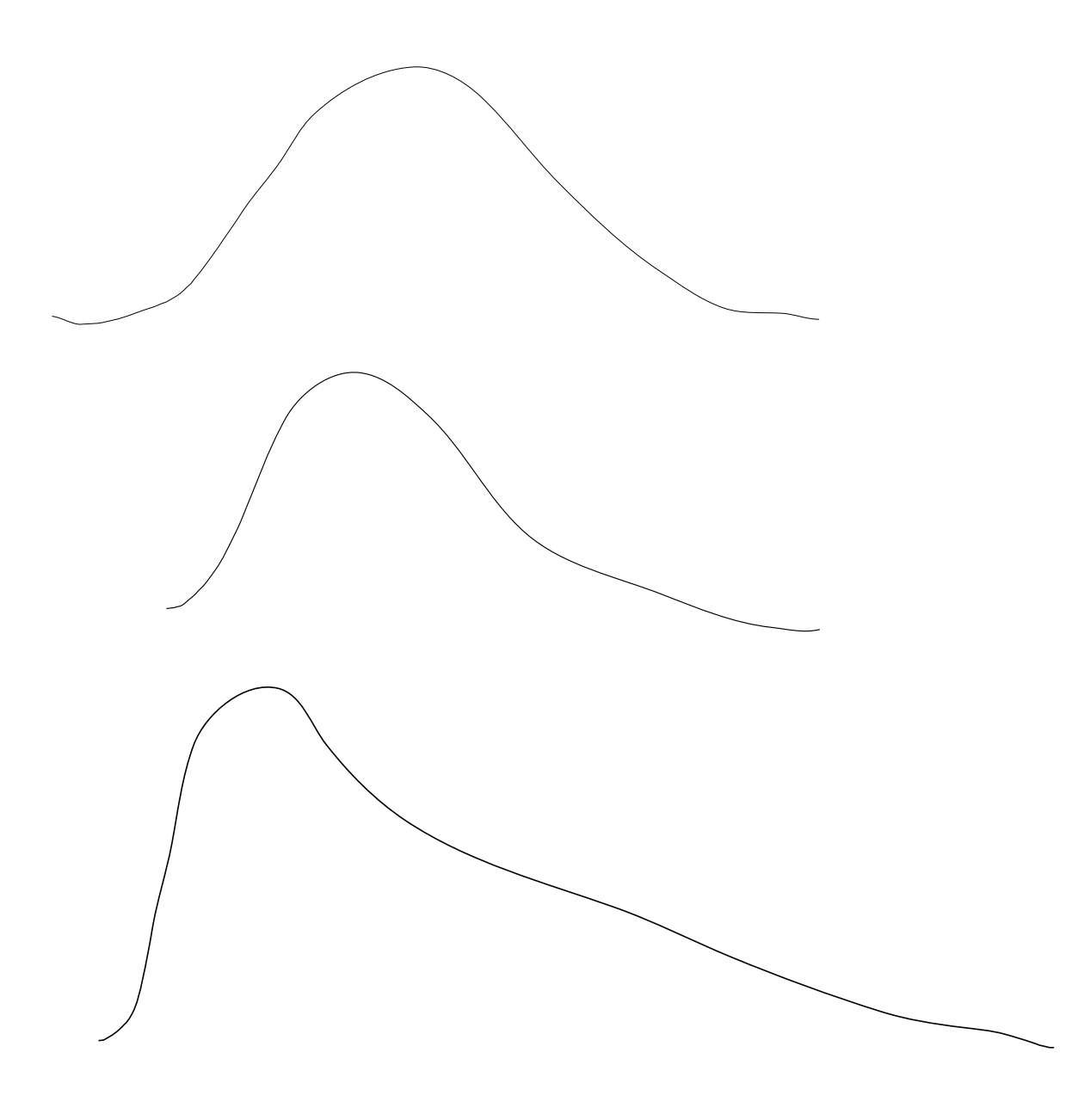

#### **Python functions** Use Bessel's correction

data = pd. Series $([2, 4, 4, 4, 5, 5, 7, 9])$ 

data.var() data.std() data.mean() data.median()

data.skew() 0.8184875533567997

pd.Series([1,2,3,4,5,10,20,50,100,1000]).skew()

#### **Me & Bill Gates**

mean of mine & Bill Gates net worth = \$39.6 B

variance 3144.2 standard deviation 51.6

mean of Zuckerberg & Carlos Slim net worth = \$52.3 B

variance 11.5 standard deviation 3.39

#### **Quantiles**

q-quantiles

Cutpoints that divide the sorted data into q equal sized groups

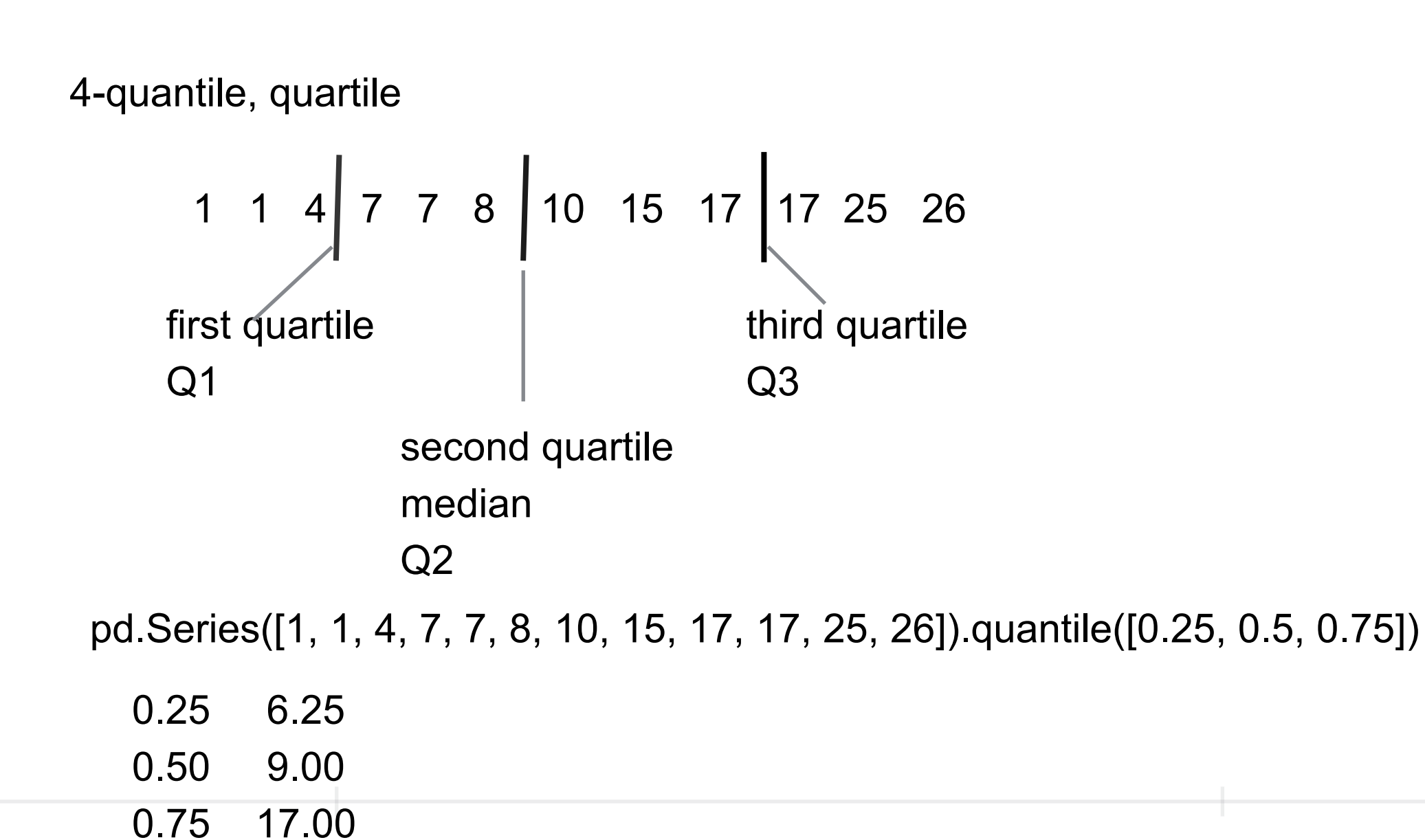

9 dtype: float64 Red Bar shows middle two quartiles

White bar is median

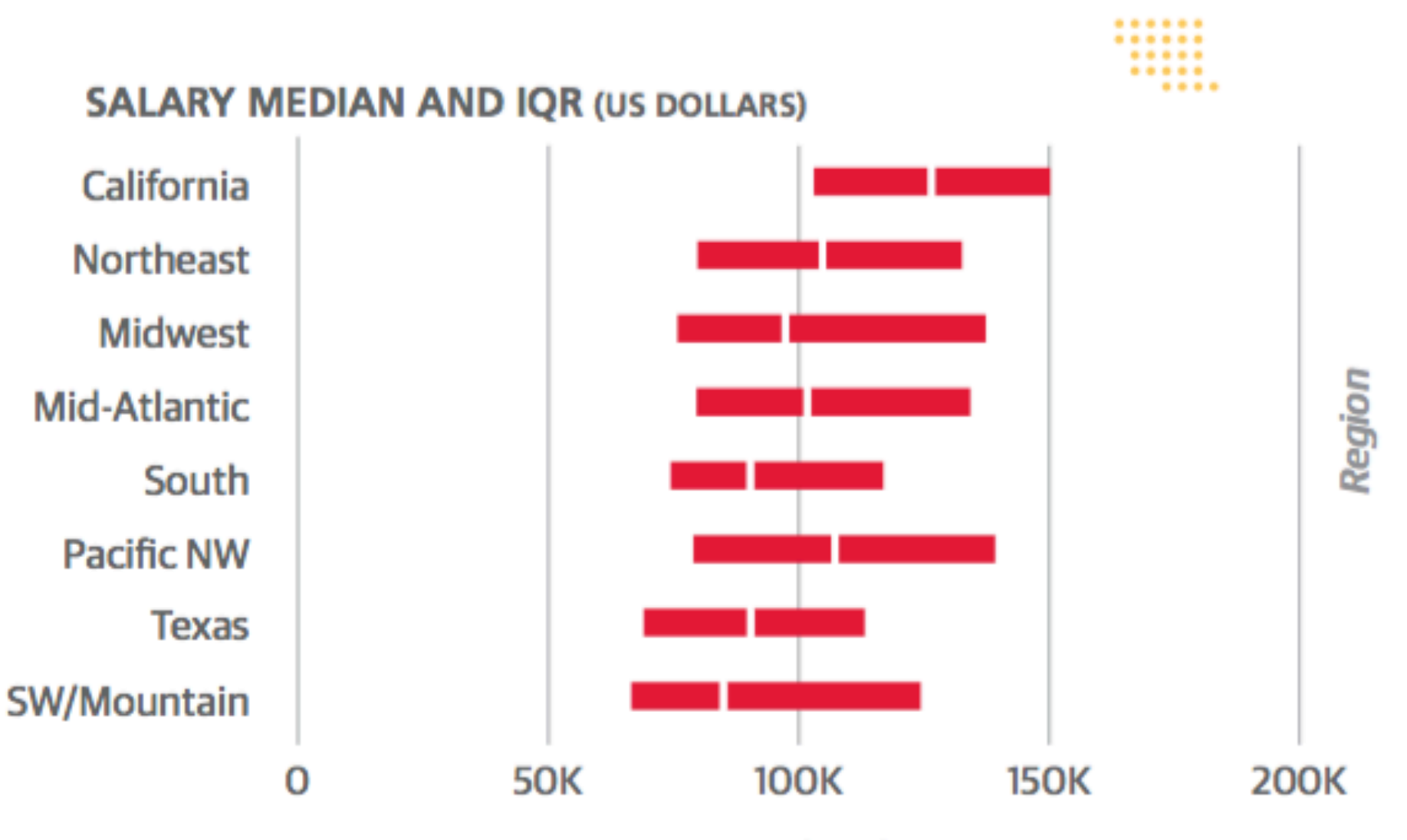

**Range/Median** 

10

# **2008-9 Academic Salary**

salaries\_url = "https://vincentarelbundock.github.io/Rdatasets/csv/carData/Salaries.csv" salaries = pd.read\_csv(salaries\_url, index\_col=0)

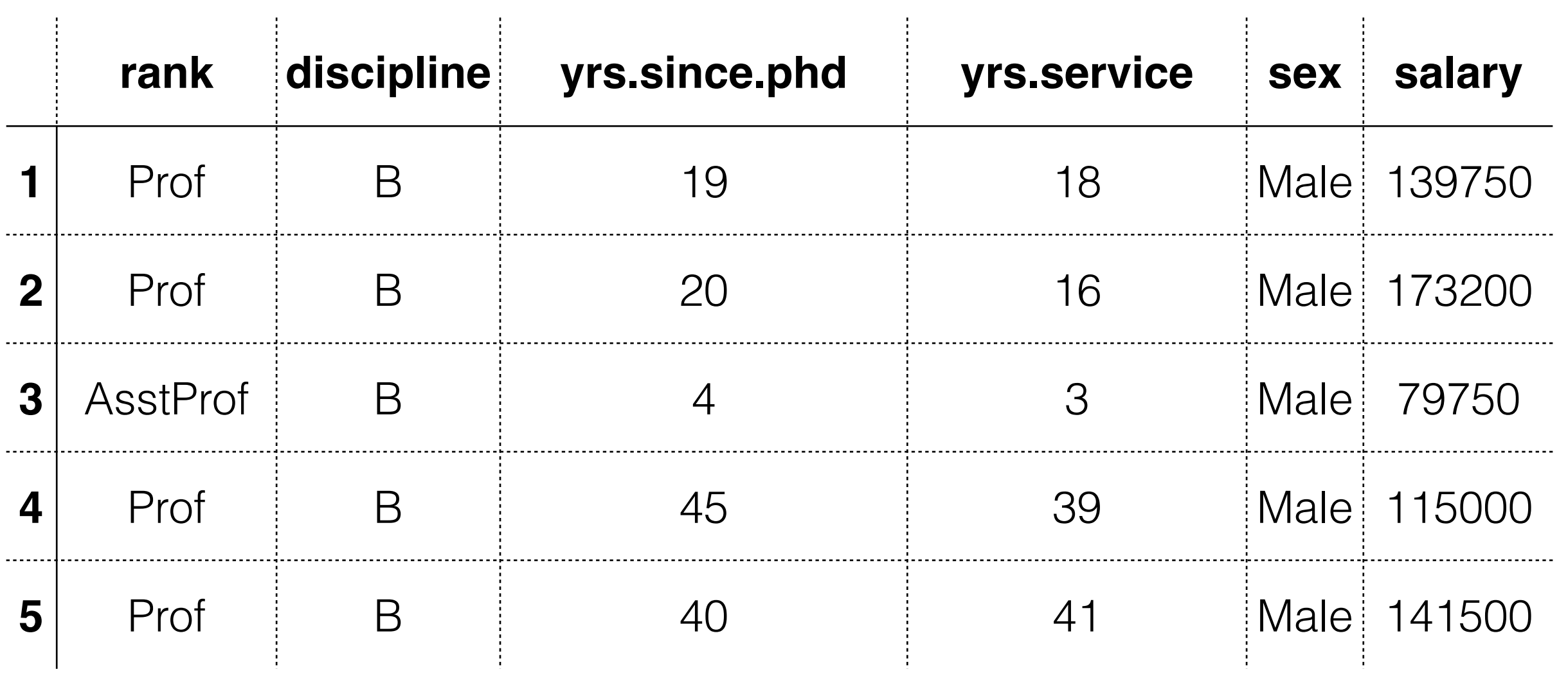

- A = Theoretical Department
- B = Applied Department

# **Salary & Sex**

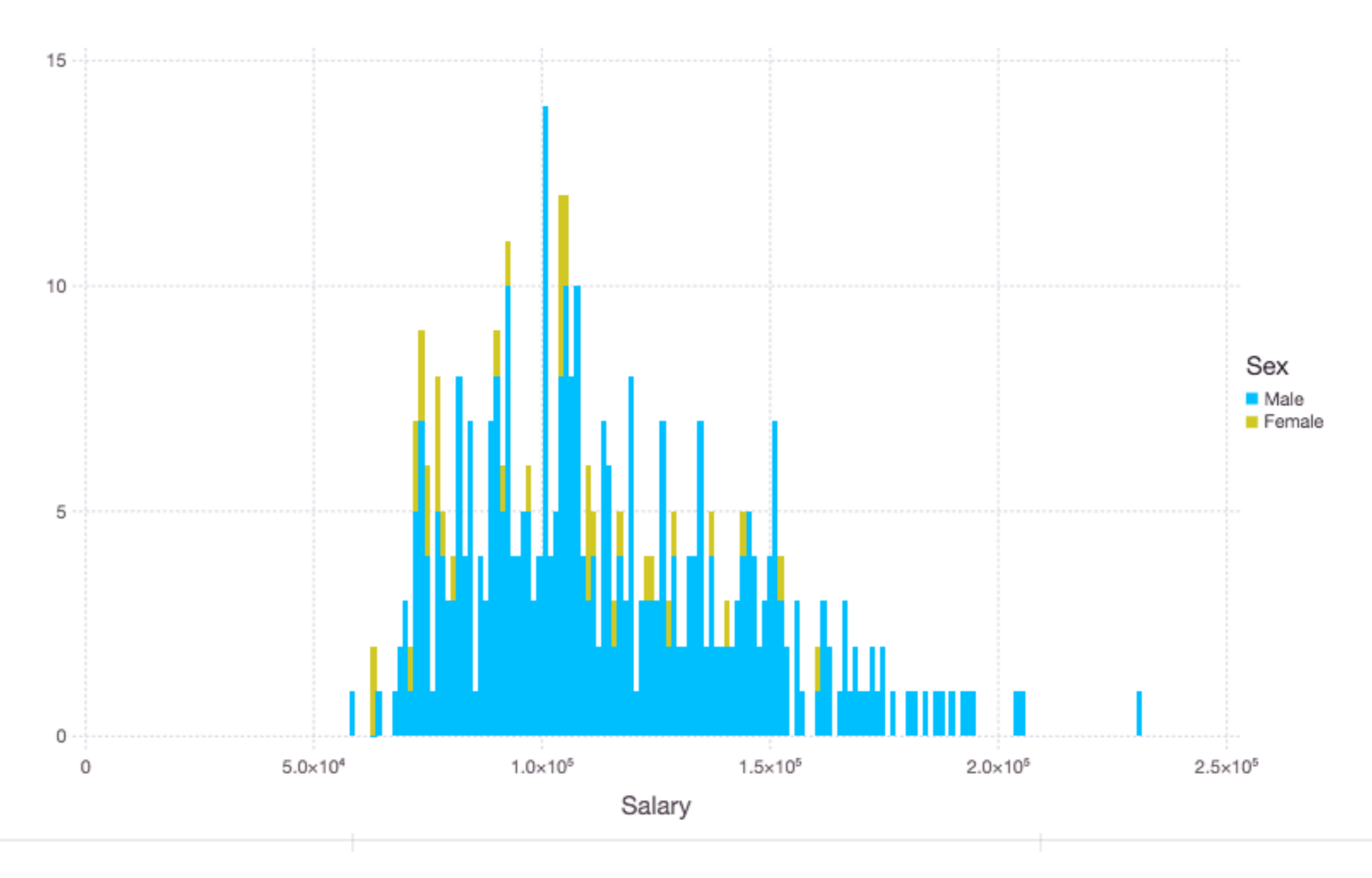

12

#### **Salary & Rank**

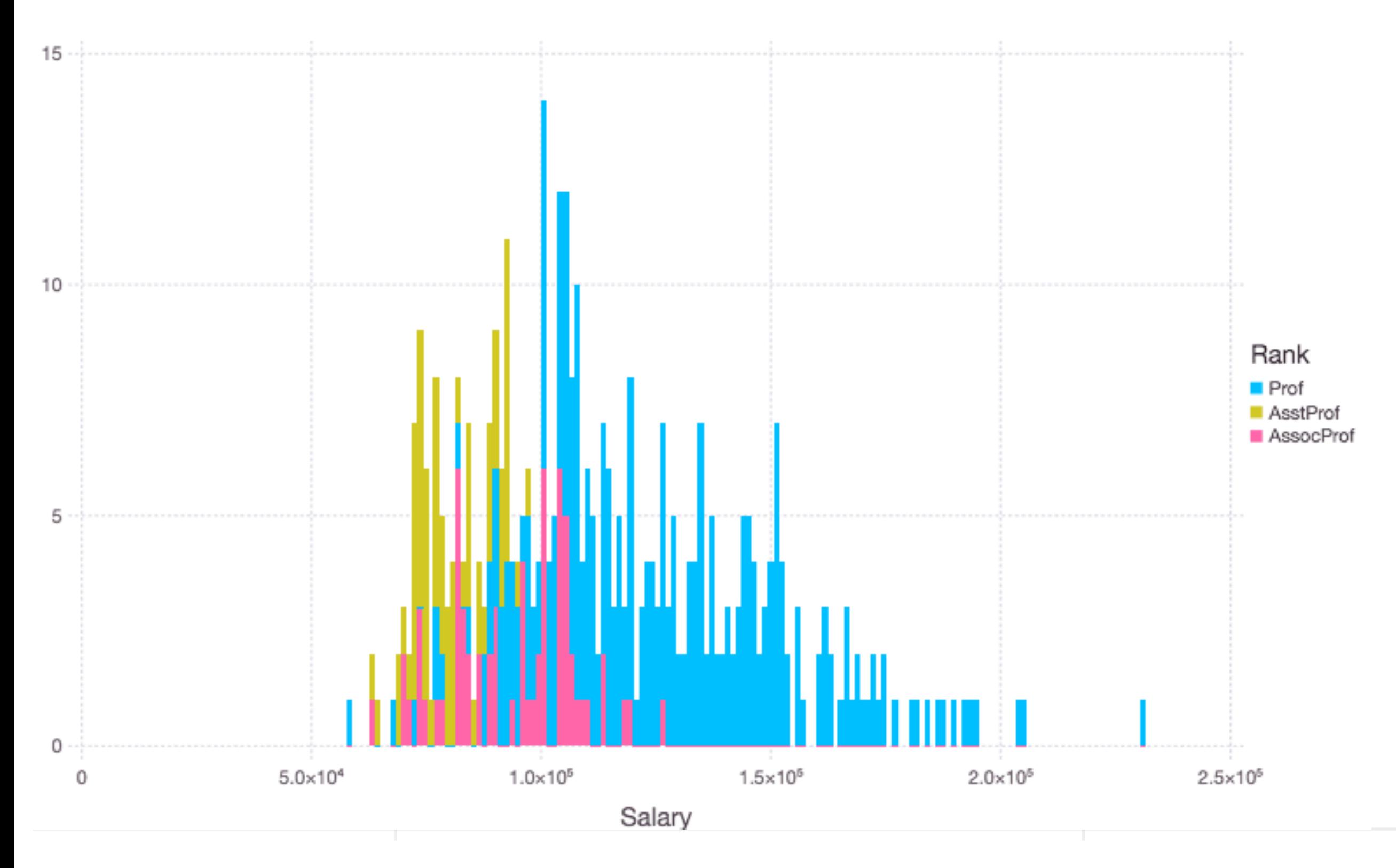

#### **Scatter Plot: Salary-Years Colored by Rank**

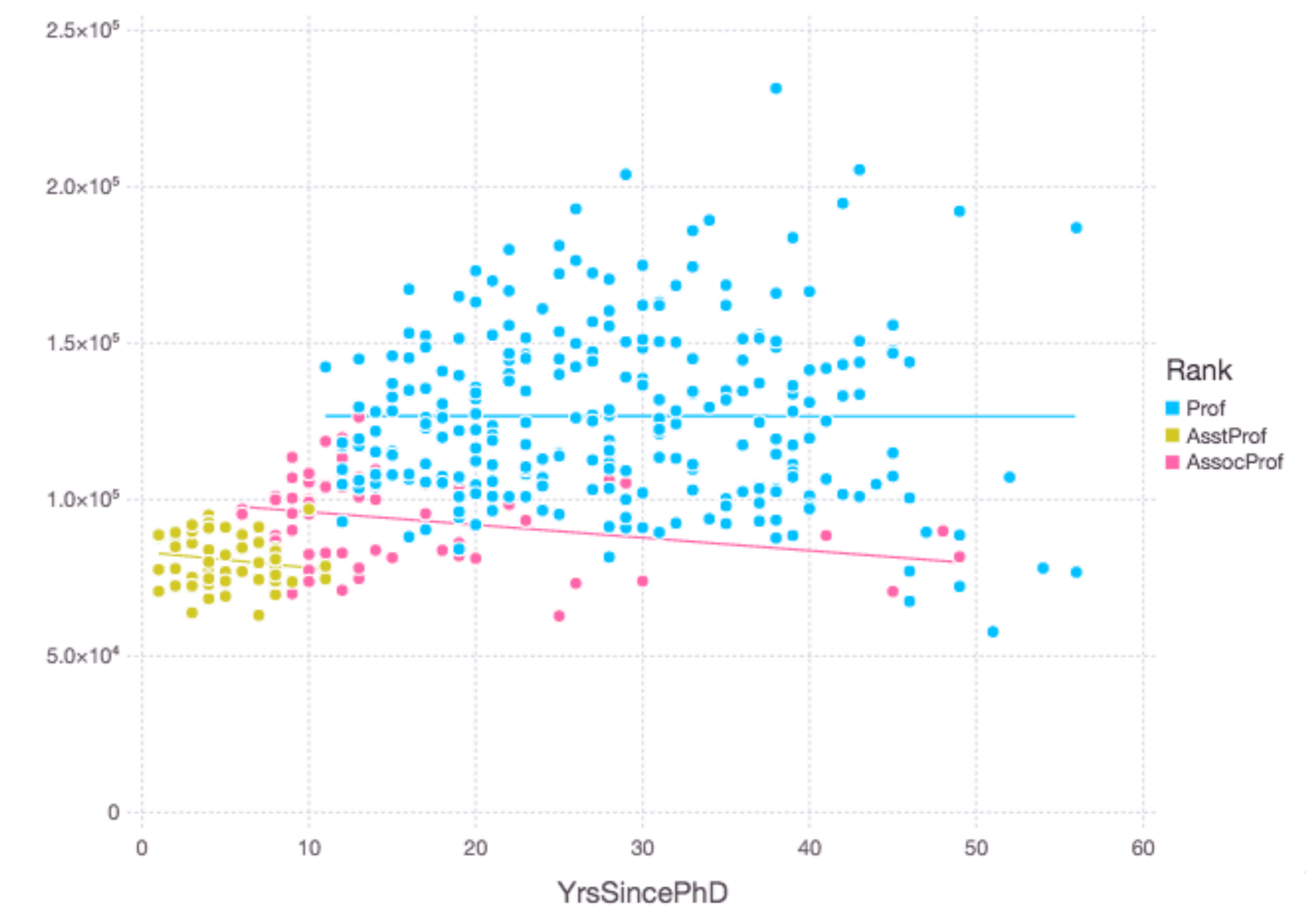

Salary

# **Box Plots (Tukey Method)**

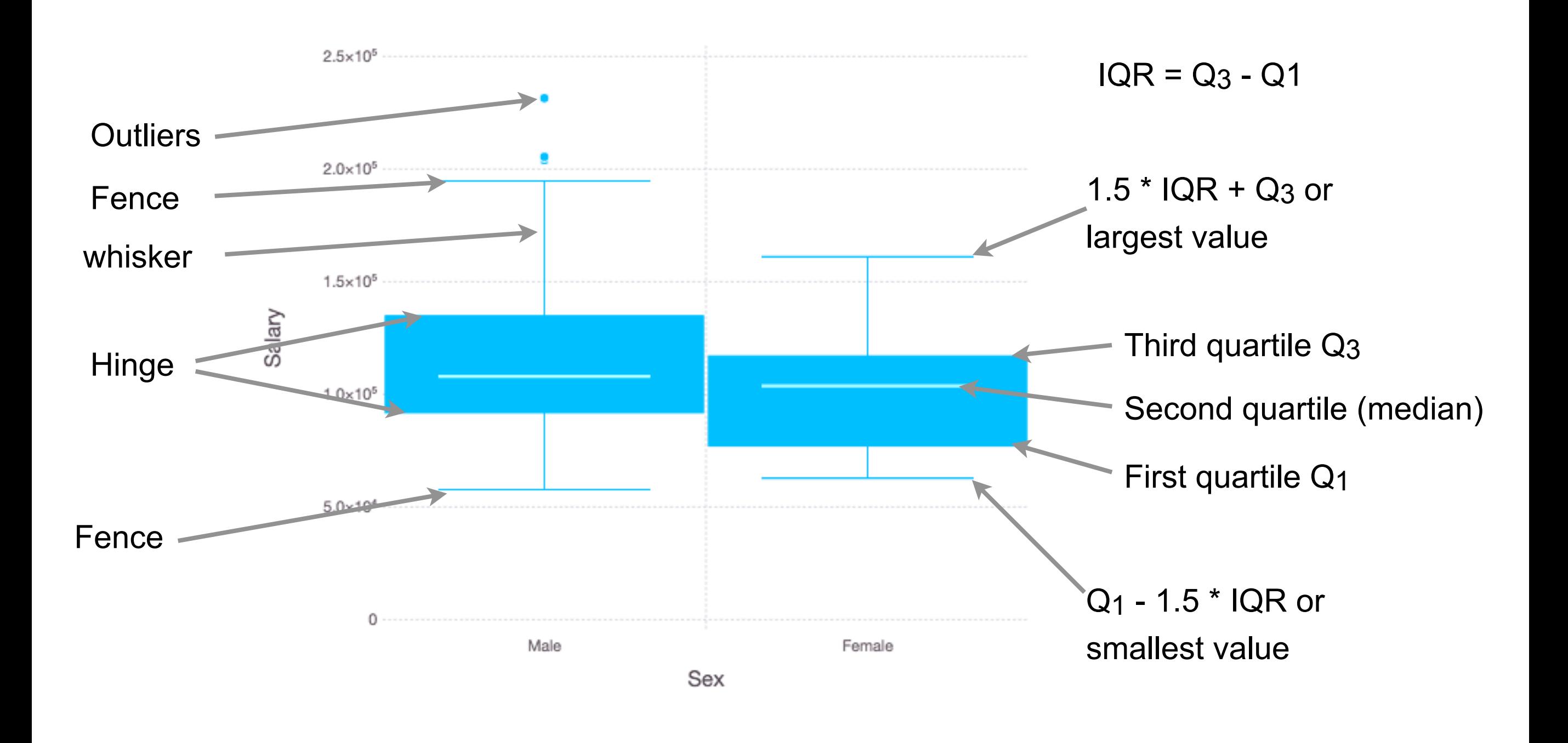

#### **Salary by Discipline**

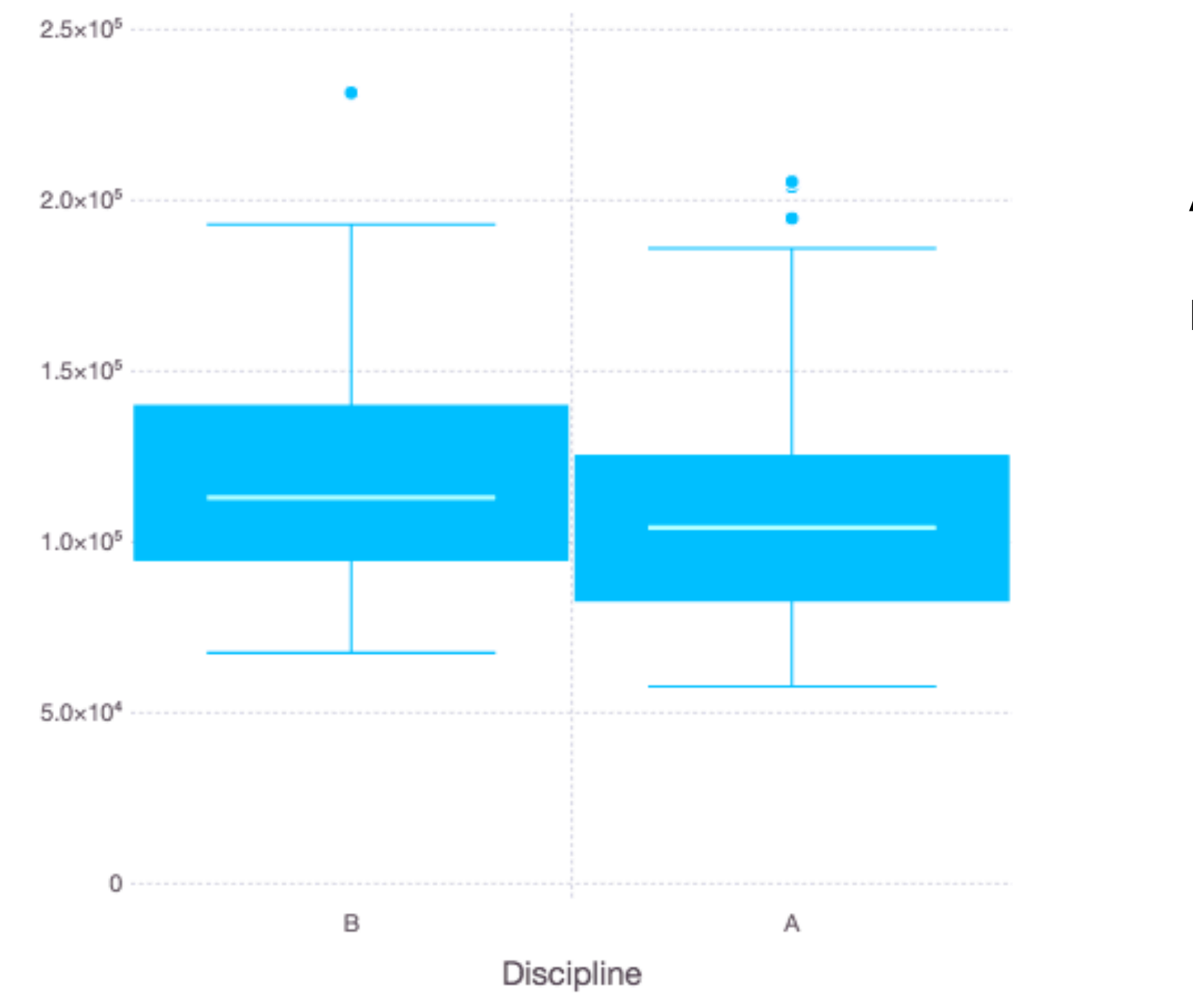

- A = Theoretical
- B = Applied

Salary

#### **Salary by Rank**

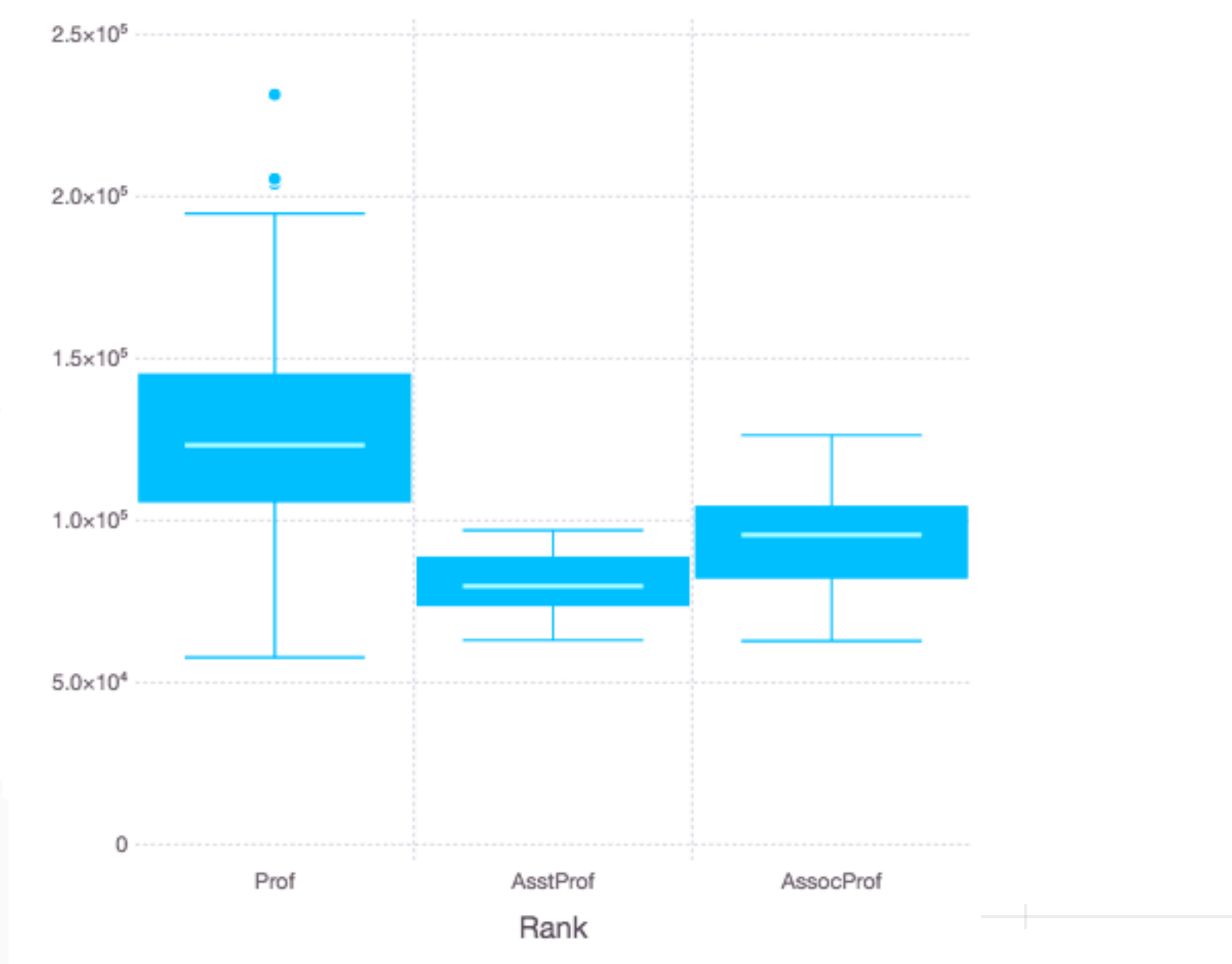

Salary

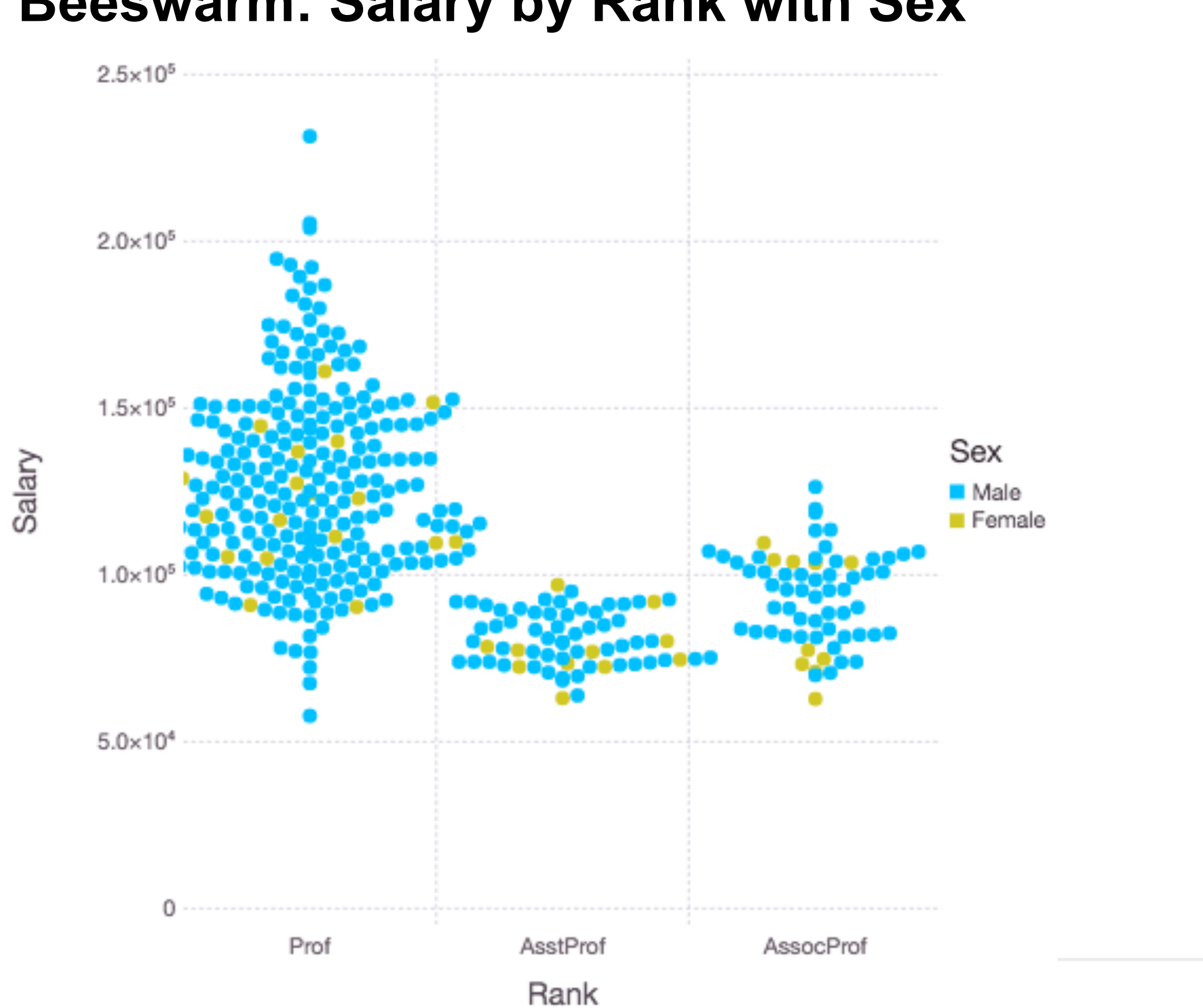

#### **Beeswarm: Salary by Rank with Sex**

# **Violin Plot: Salary by Rank**

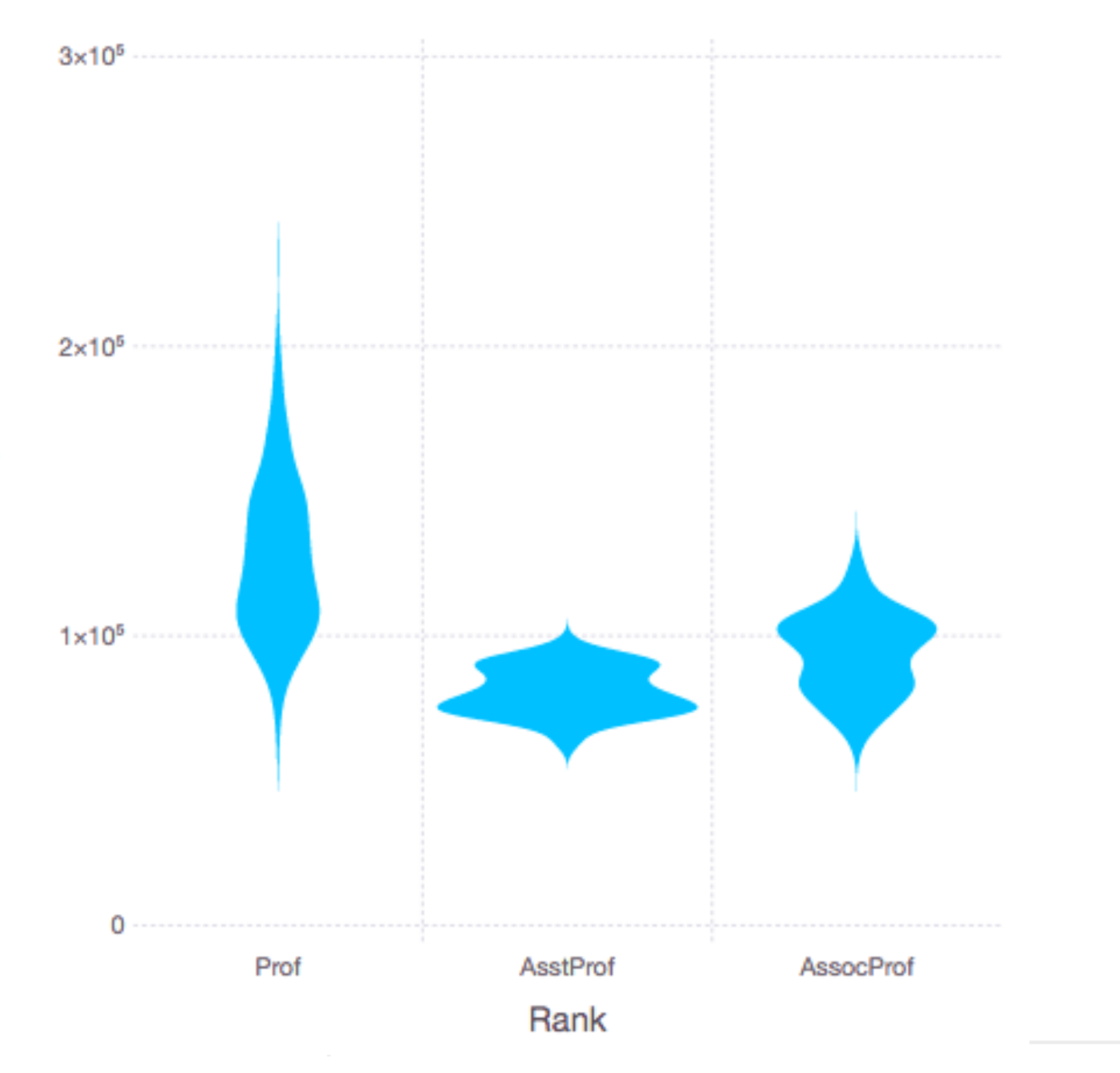

Salary

# **Distributions**

Think in distributions not numbers

Poincare's Baker France late 1800's Bread hand made, regulated Variation in weight of bread Poincare suspected baker of cheating

Dwell Time & A/B Testing of Websites Dwell time - how long people spend on a web page

A/B testing - Showing two versions of a page to different people

How to tell if dwell time differs from between versions

#### **Normal (Gaussian) Distribution**

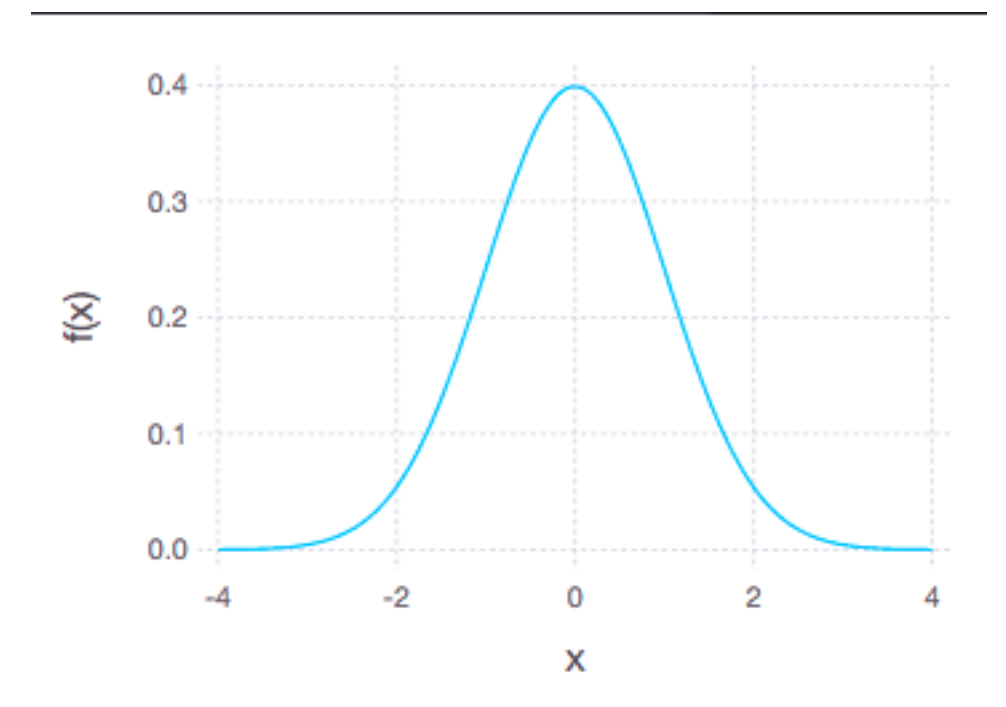

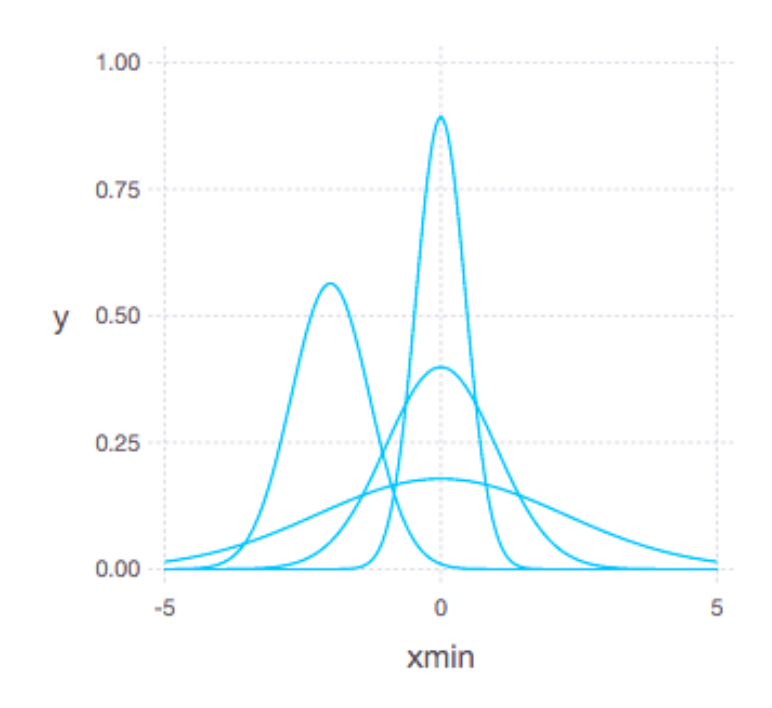

$$
f(x\mid\mu,\sigma^2) = \frac{1}{\sqrt{2\sigma^2\pi}}\;e^{-\frac{(x-\mu)^2}{2\sigma^2}}
$$

Normal distribution is specified by

- µ mean, central point
- σ standard deviation

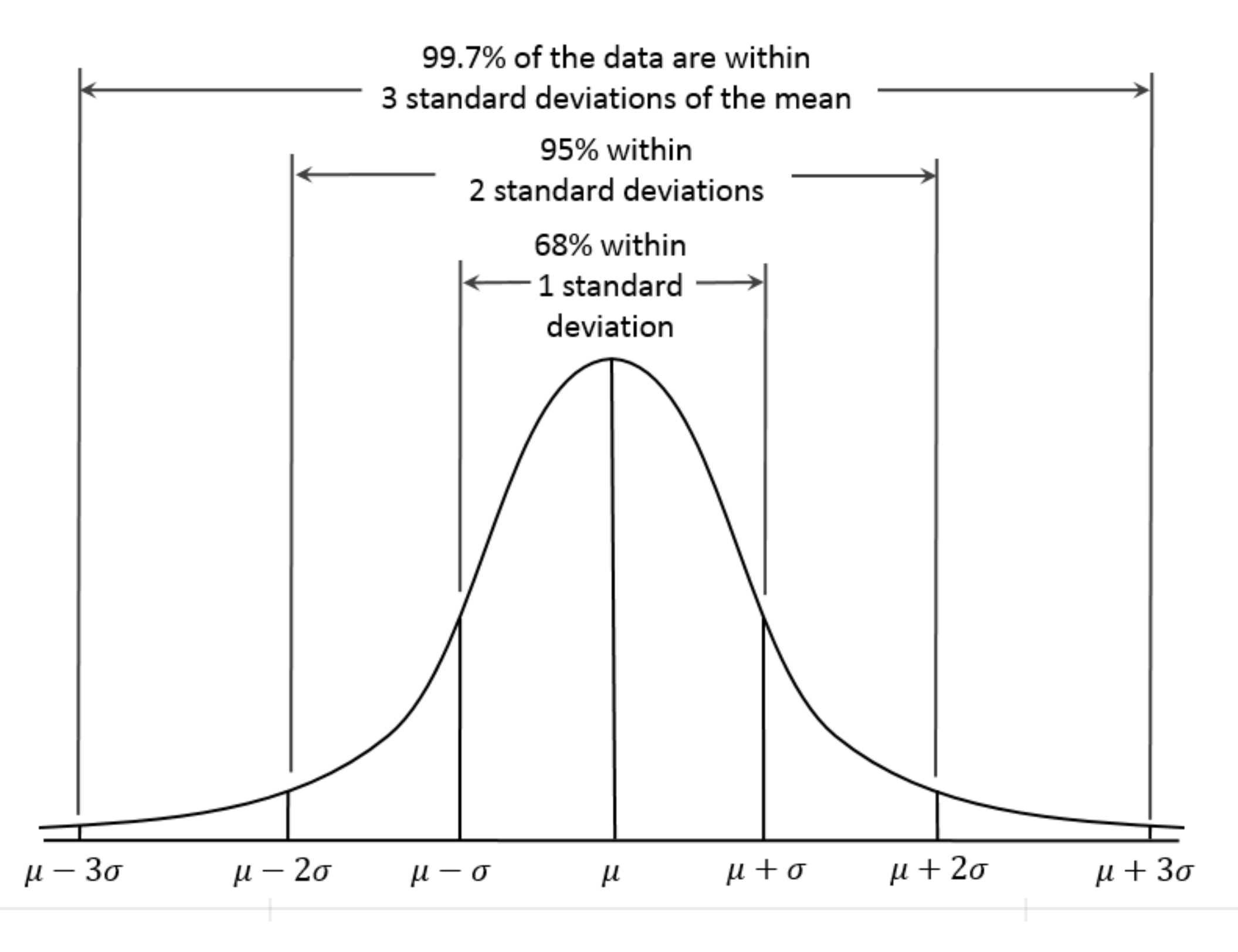

#### **Populations & Samples**

Populations - all the items Sample - set of representative items

*Standard Error of sample =* σ*x/sqrt(n)*

*Standard Error of mean (SEM)*

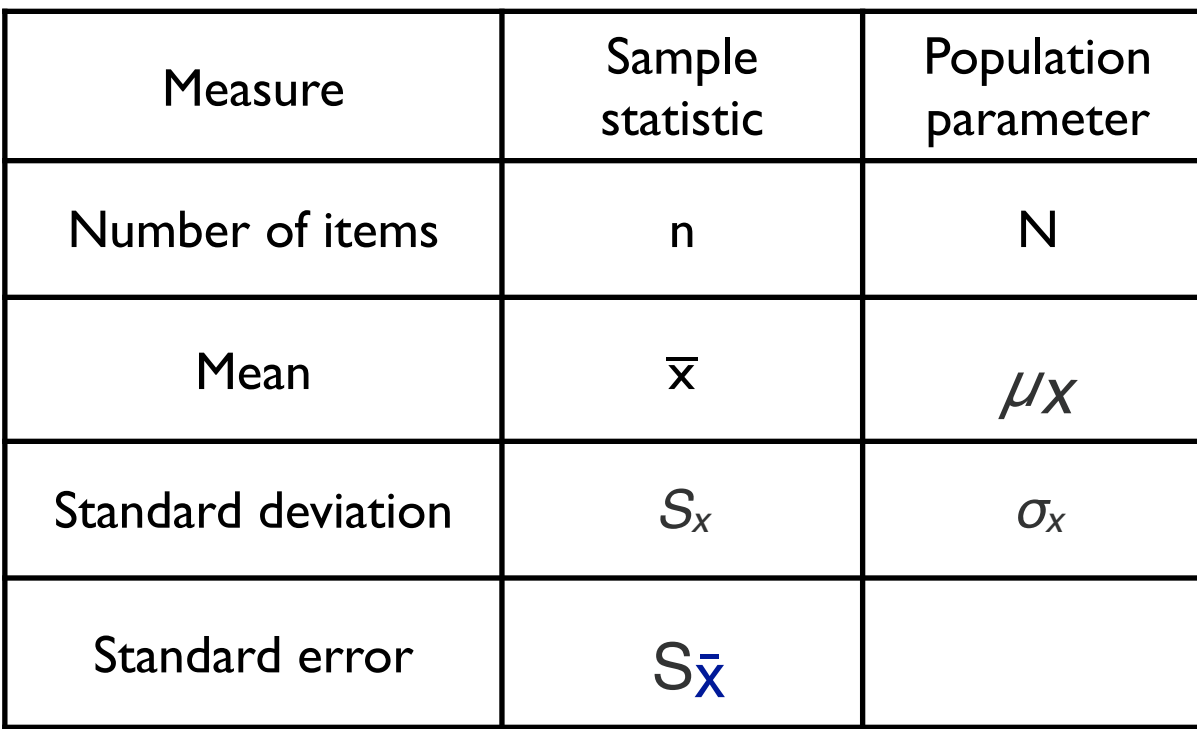

Standard deviation of the sample-mean estimate of a population mean

Note to decrease the SE by 2 we need to increase the sample size by factor of 4

# **Hypothesis Testing**

- H0 Status quo Null hypothesis
	- Poincare's Baker bread weight is correct
	- People spend the same amount of time on version A and B of the website
- H1 What you are trying to prove Alternative hypothesis
	- Poincare's Baker bread weight is less than it should be

People spend the more time on version A than B of the website

alpha - probability that  $H_1$  is false

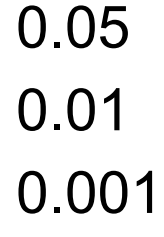

Sample N loaves of bread compute mean If probability of that mean occurring from properly manufactured bread is less than 0.05 we accept H1

# **Types of Errors**

False Positive (FP), type I error Accepting H1 when it is not true Smaller alpha values reduce FP

False Negative (FN), type II error Rejecting H1 when it is true Small alphas increase FN

## **Causation & Correlation**

**Statistics** 

Does not prove that one thing is caused by another Demonstrates that events are rare

If we accept  $H_1$  with alpha =  $0.05$ 

5% chance that H1 is wrong

If 100 studies accept H<sub>1</sub> with alpha =  $0.05$ Expect about 5 of them are false positives

#### **Bonus Slide**

Center For Open Science https://cos.io/our-services/research/

Reproduced 100 published Psychology studies

97 original studies had significant results p < .05

36 reproduced studies had significant results p < .05

47 original effects sizes were in the 95% confidence interval of replication

#### **Bonus Slide - 2**

John P. A. Ioannidis Why Most Published Research Findings Are False PLoS Med. 2005 Aug; 2(8): e124. https://www.ncbi.nlm.nih.gov/pmc/articles/PMC1182327/

Dr. Russell Schierling Why Can't We Reproduce Biomedical Research? <https://bit.ly/2X15u03>

Replication crisis [https://en.wikipedia.org/wiki/Replication\\_crisis](https://en.wikipedia.org/wiki/Replication_crisis)

primarily affecting parts of the social and life sciences in which scholars have found that the results of many scientific studies are difficult or impossible to replicate or reproduce on subsequent investigation

# **Sensitivity & Specificity**

**Sensitivity** 

Correctly predicted H1 cases

Total number of H<sub>1</sub> cases

Specificity Correctly predicted non-H<sub>1</sub> cases

Total number of non-H1 cases

## **Confidence Interval**

Given a distribution and a p value

The interval that will contain 1-p of the values

**95% Confidence, p = 0.05**

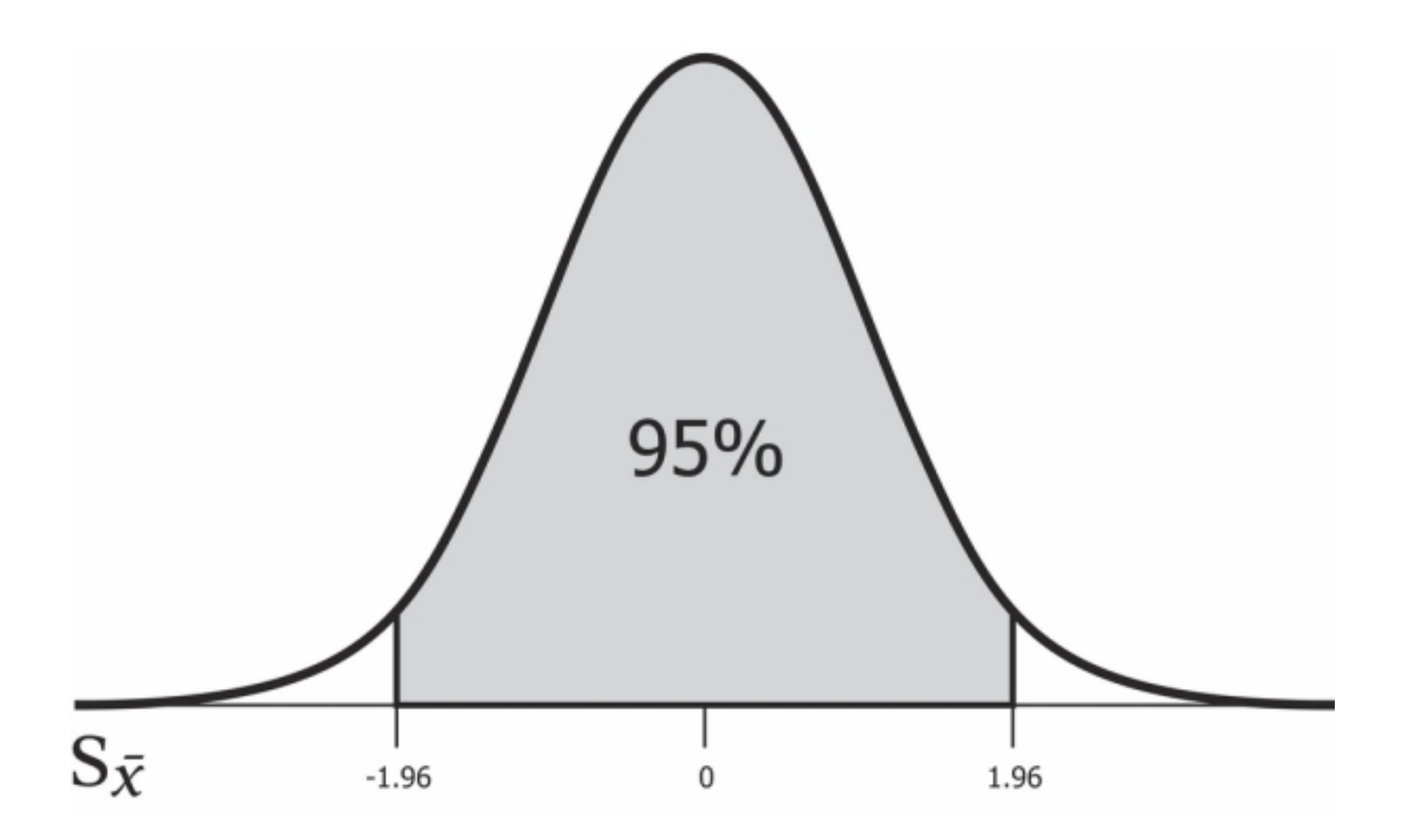

±1.96\*Standard Deviation

#### **Poincare's Baker**

How to check for Cheating Bakers

Weigh N samples of bread

Compute confidence interval of the mean of the sample

See if expected mean is in confidence interval

# **Poincare's Baker**

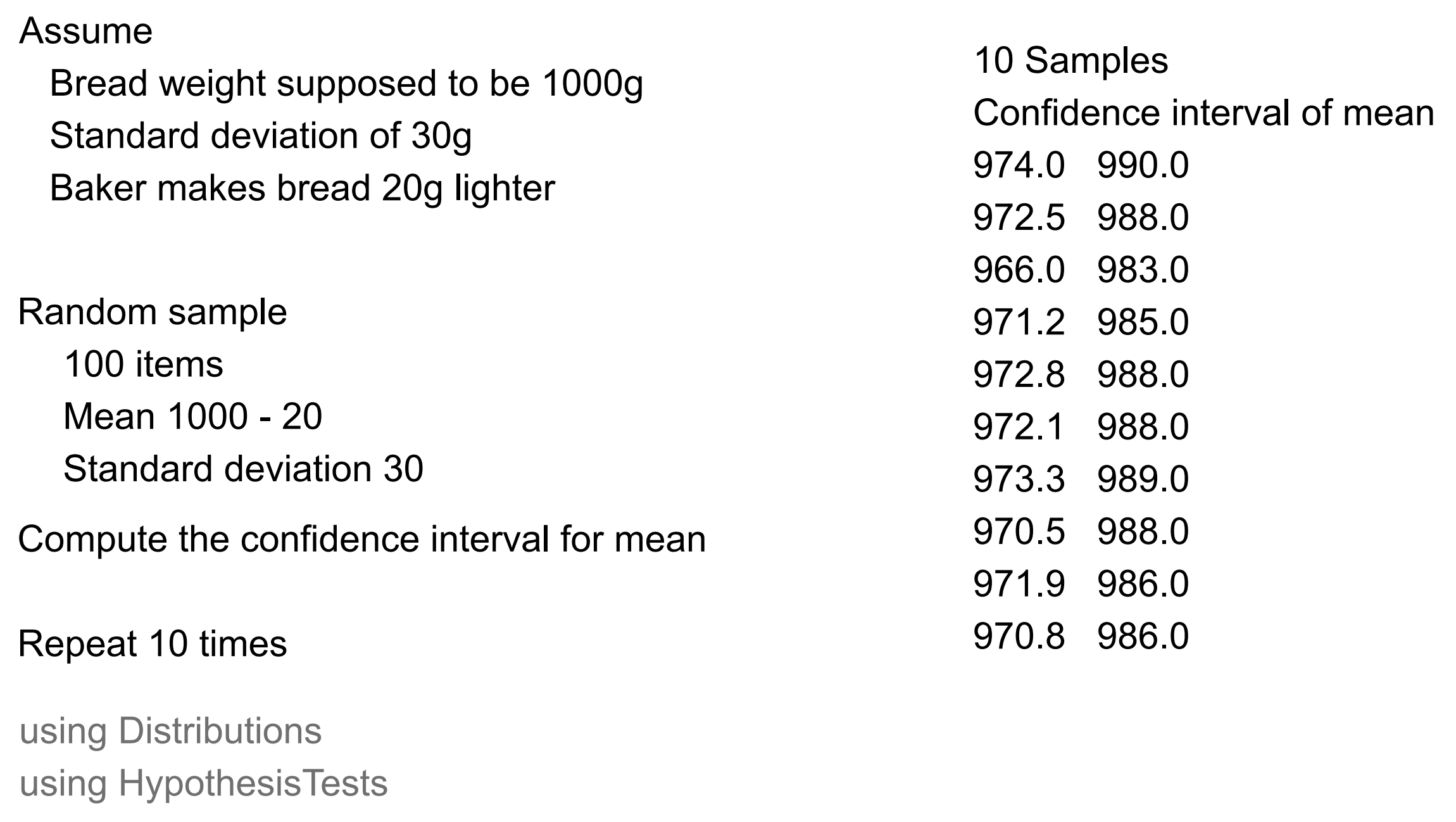

```
33
d = Normal(980, 30)fake\_sample = rand(d,100)(a,b) = ci(OneSampleTTest(fake_sample),0.01)
```
#### **Poincare's Baker**

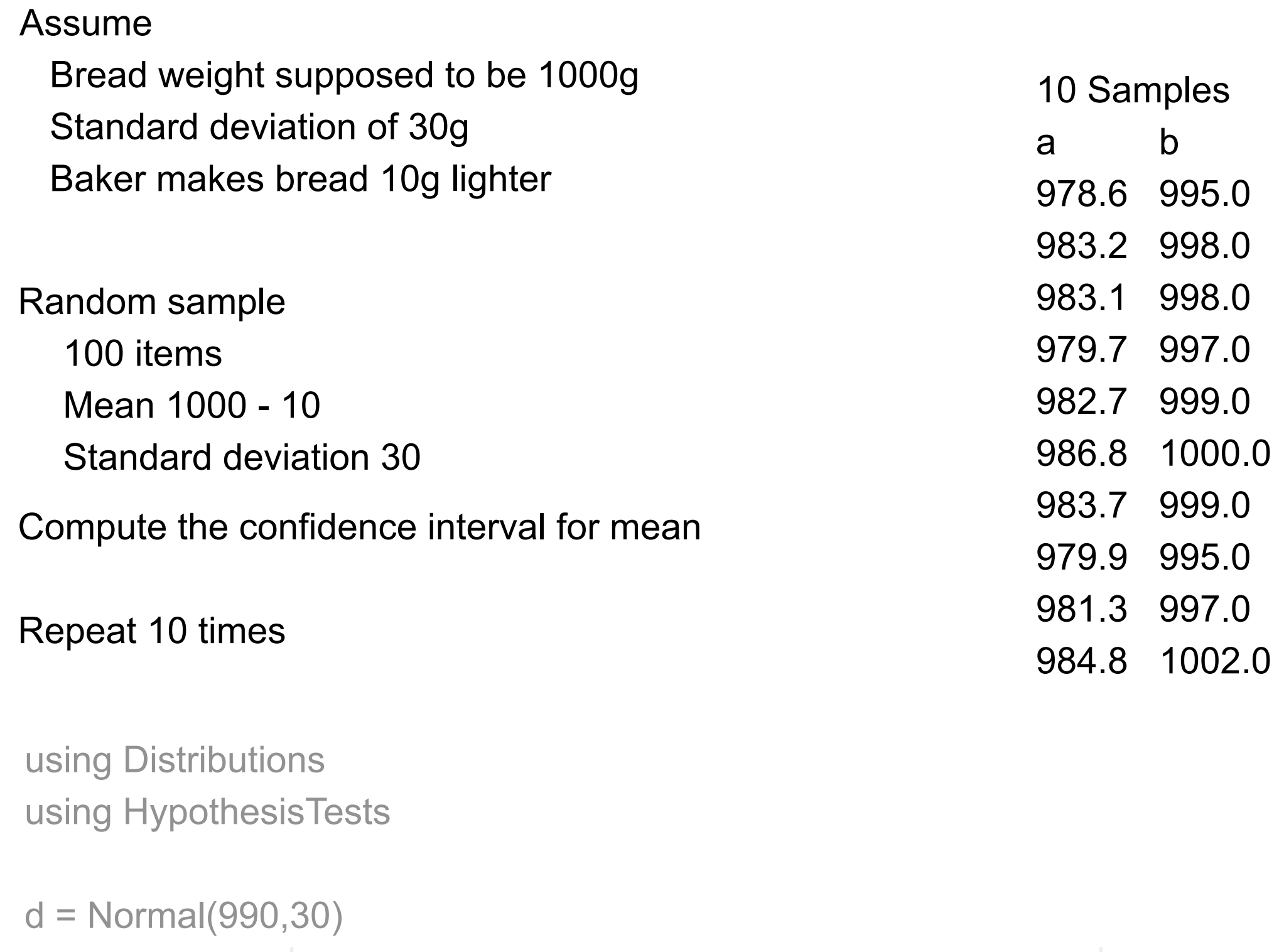

34 (a,b) = ci(OneSampleTTest(fake\_sample),0.01)  $fake\_sample = rand(d,100)$ 

# **Central Limit Theorem**

Plot 10\_000 random integers

Between 0 and 1

#### Bin the results

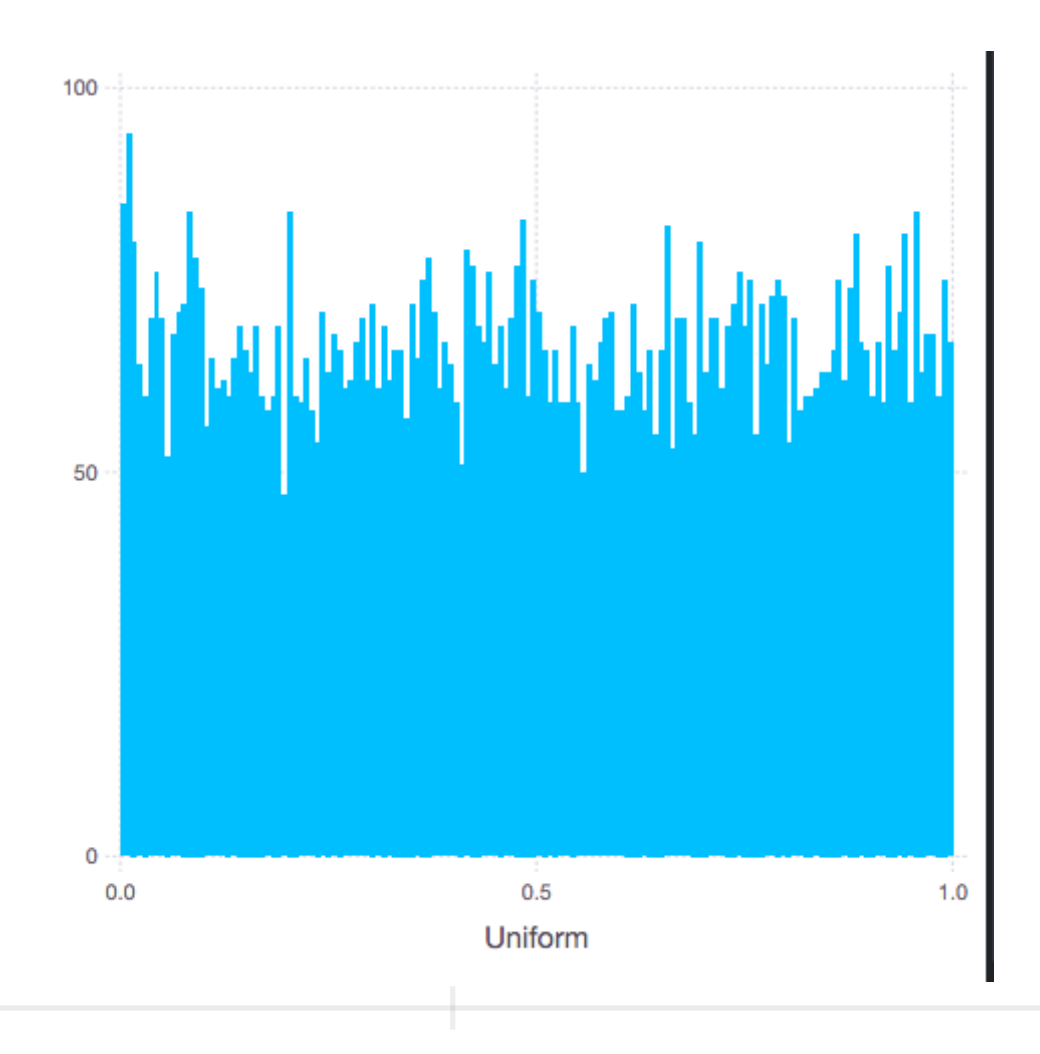

# **Central Limit Theorem**

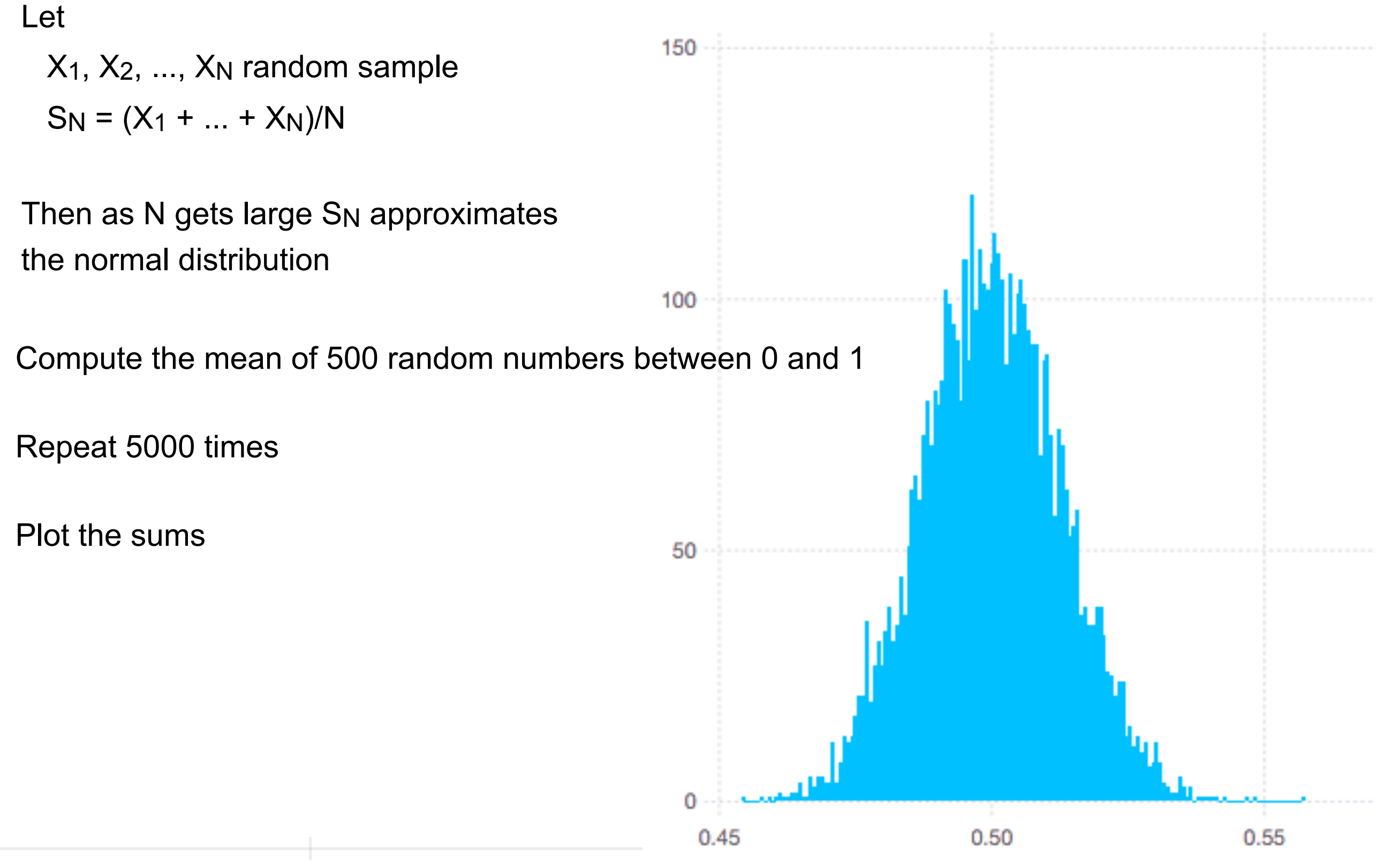

**Means** 

# **Poincare's Baker - Part Two**

After being fined the baker still cheated

But always gave Poincare the heaviest loaf

Poincare still caught him!

## **Dwell Times on Web sites**

Look at Dwell data of website

Don't know the distribution of the dwell times

But daily mean of dwell times will be normally distributed

#### **Dwell Data**

#### 54000×2 DataFrames.DataFrame

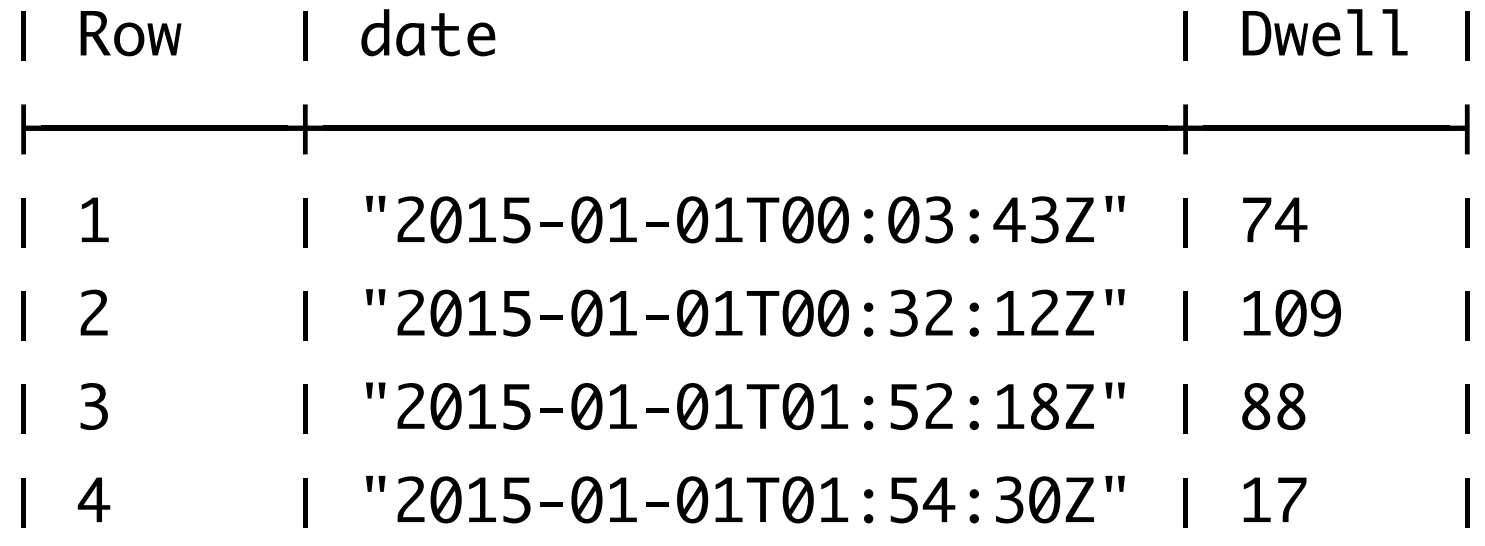

# **Dwell Times**

Divide the range of data into 50 equal bins Plot the number of items in each bin

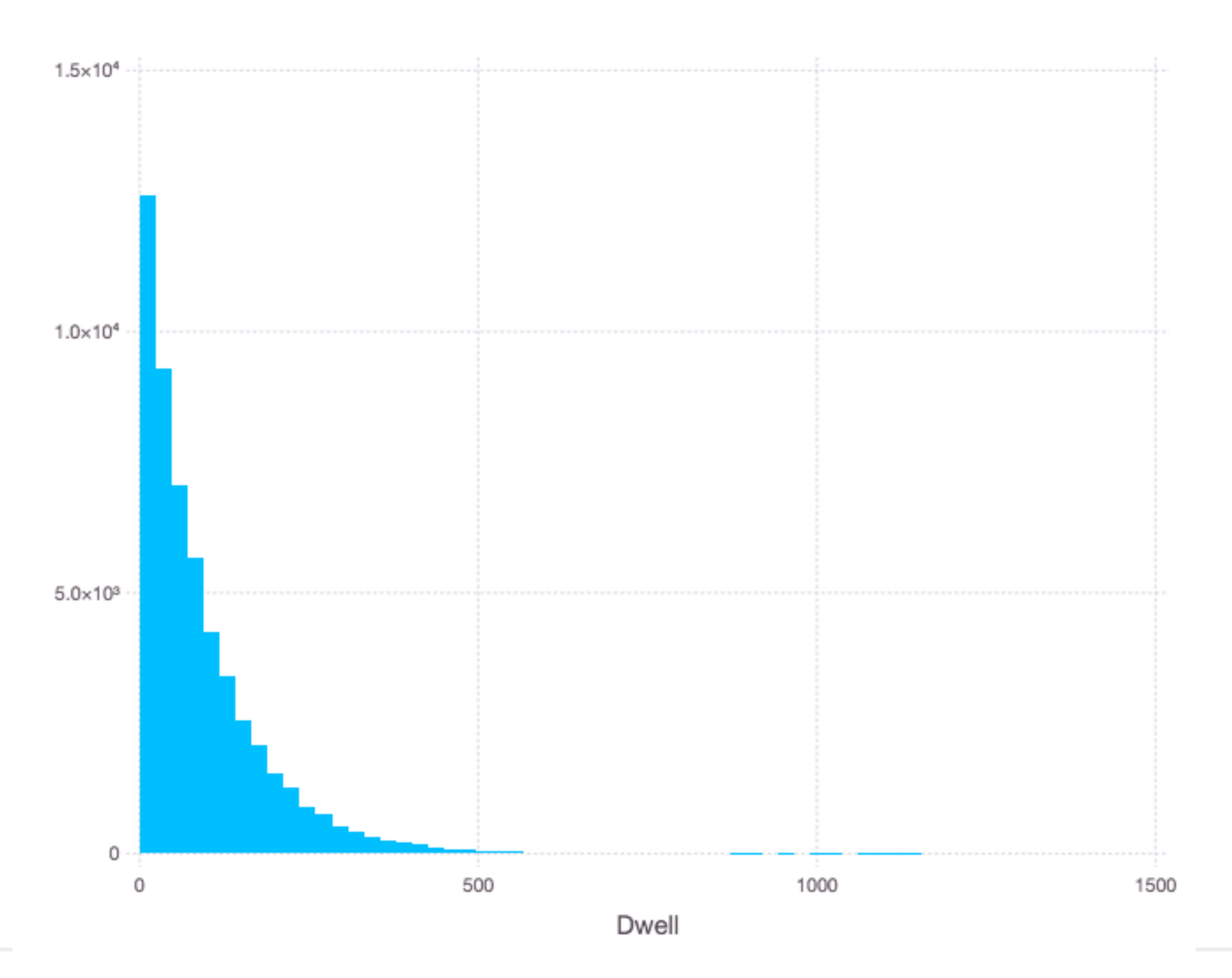

# **Exponential Distribution**

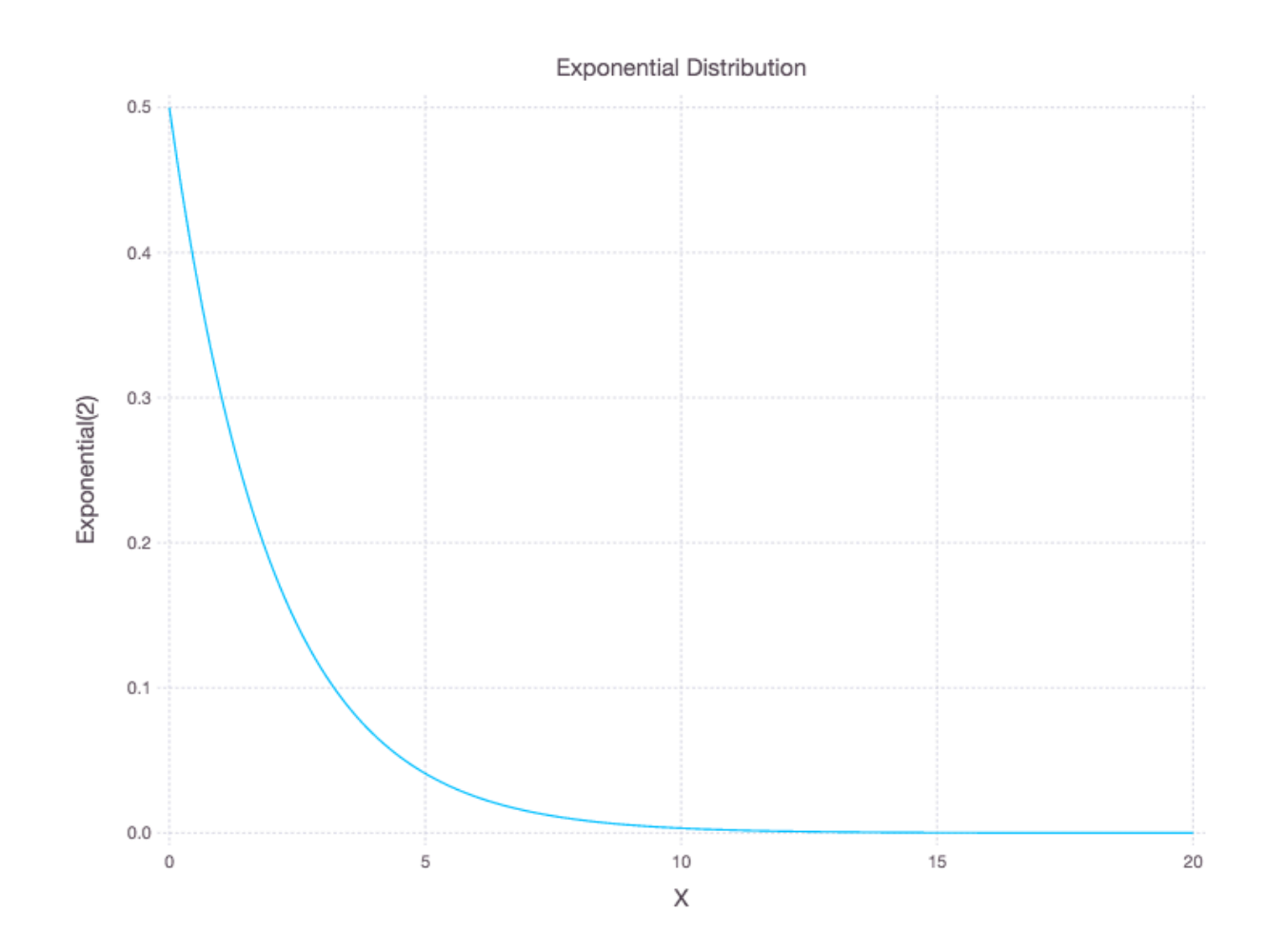

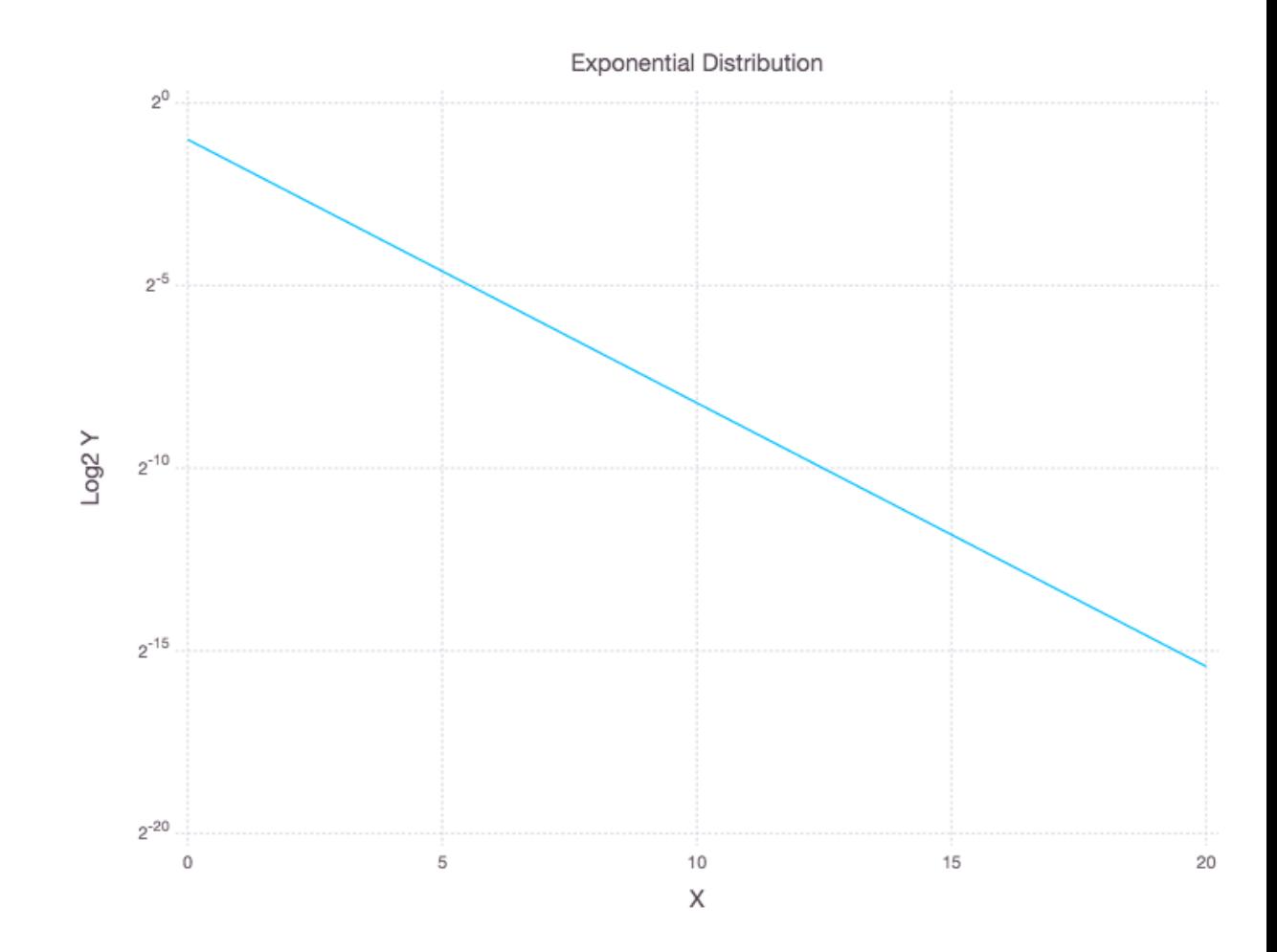

Log2(Y)

# **Log Scale - So Dwell Time is Exponential Dist.**

plot(dwell\_times, x="Dwell", Geom.histogram(bincount = 50), Scale.y\_log2)

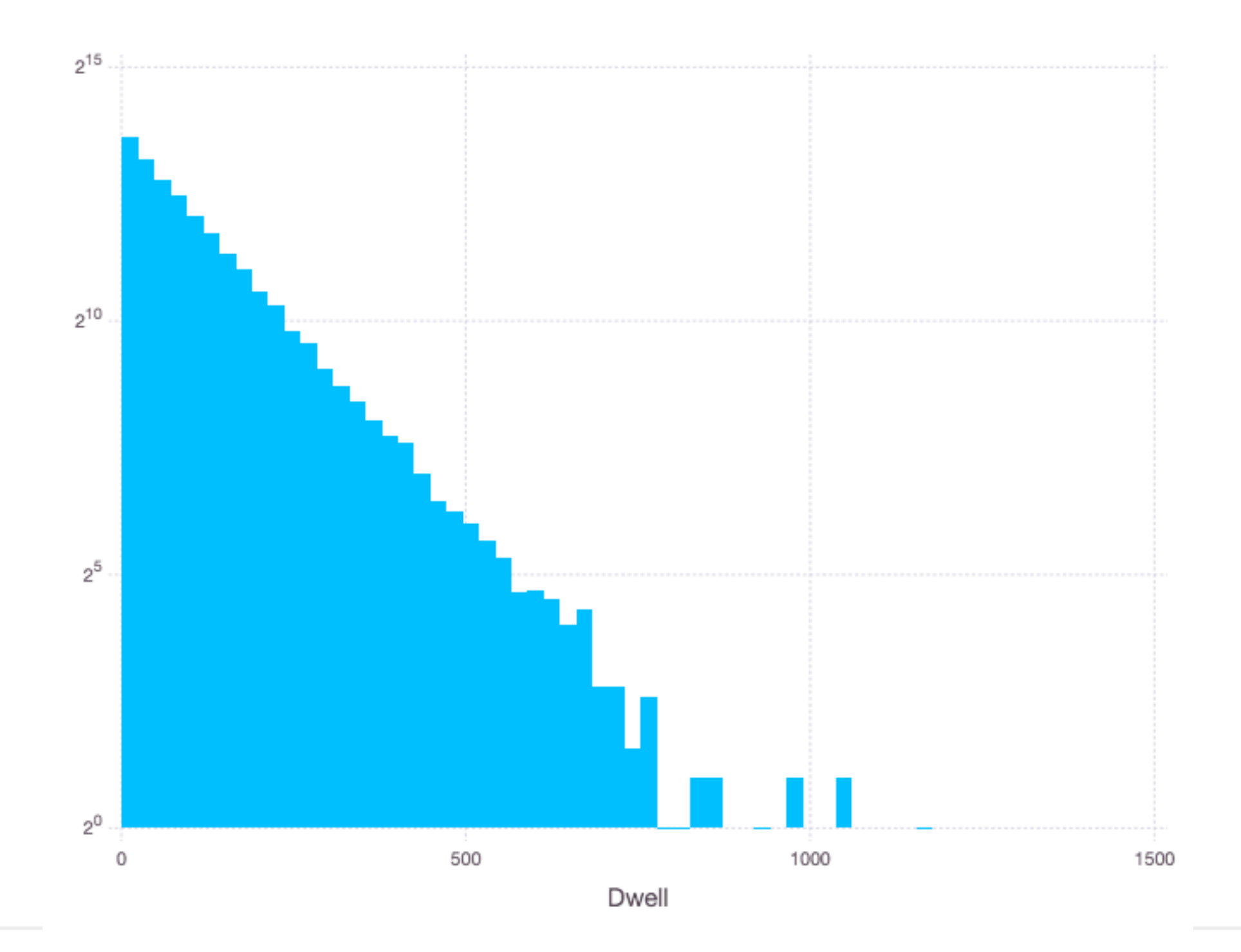

# **Compute Daily Mean Dwell Time**

plot(daily\_dwell, x="Dwell\_mean", Geom.histogram(bincount=20))

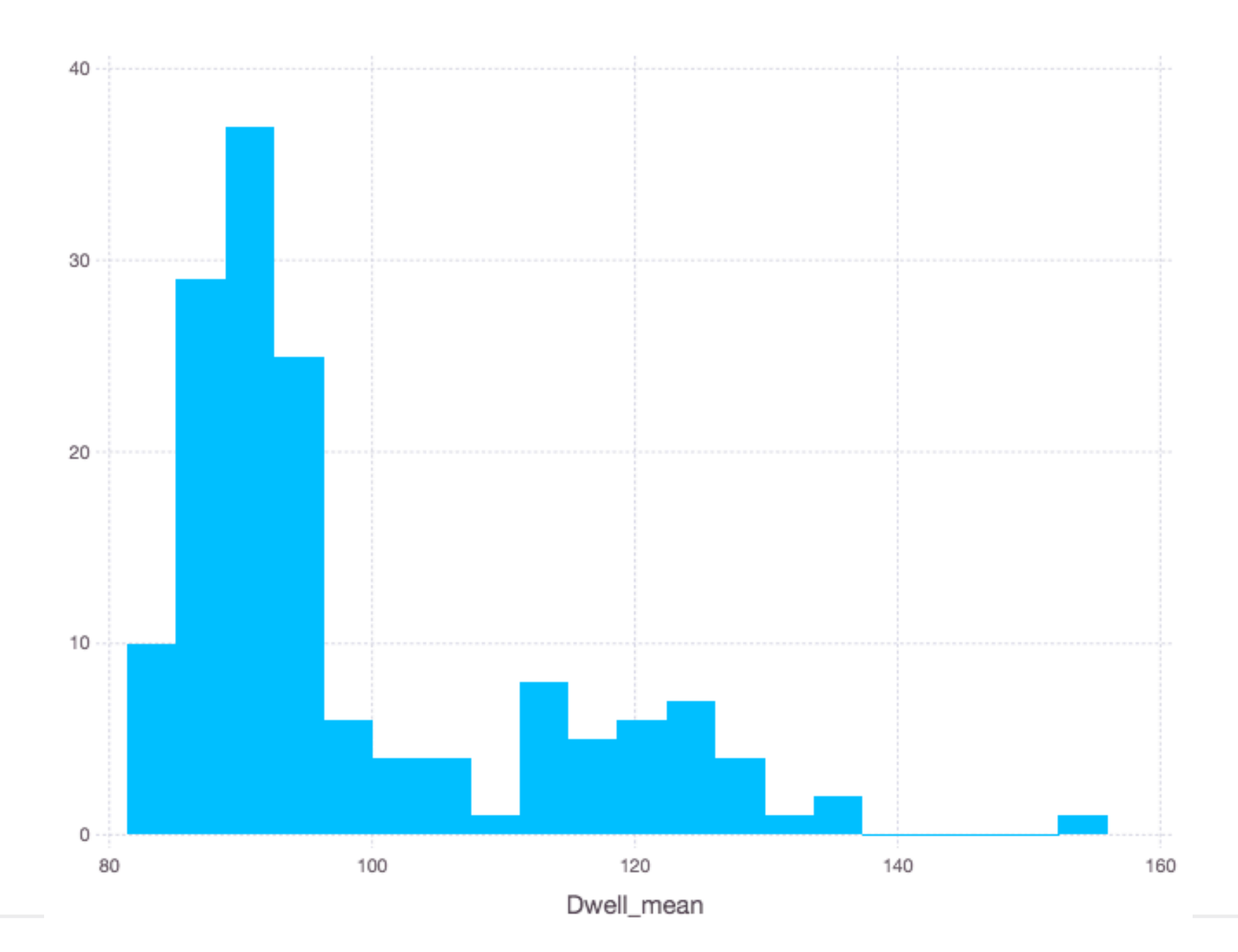

#### Week Days Weekends

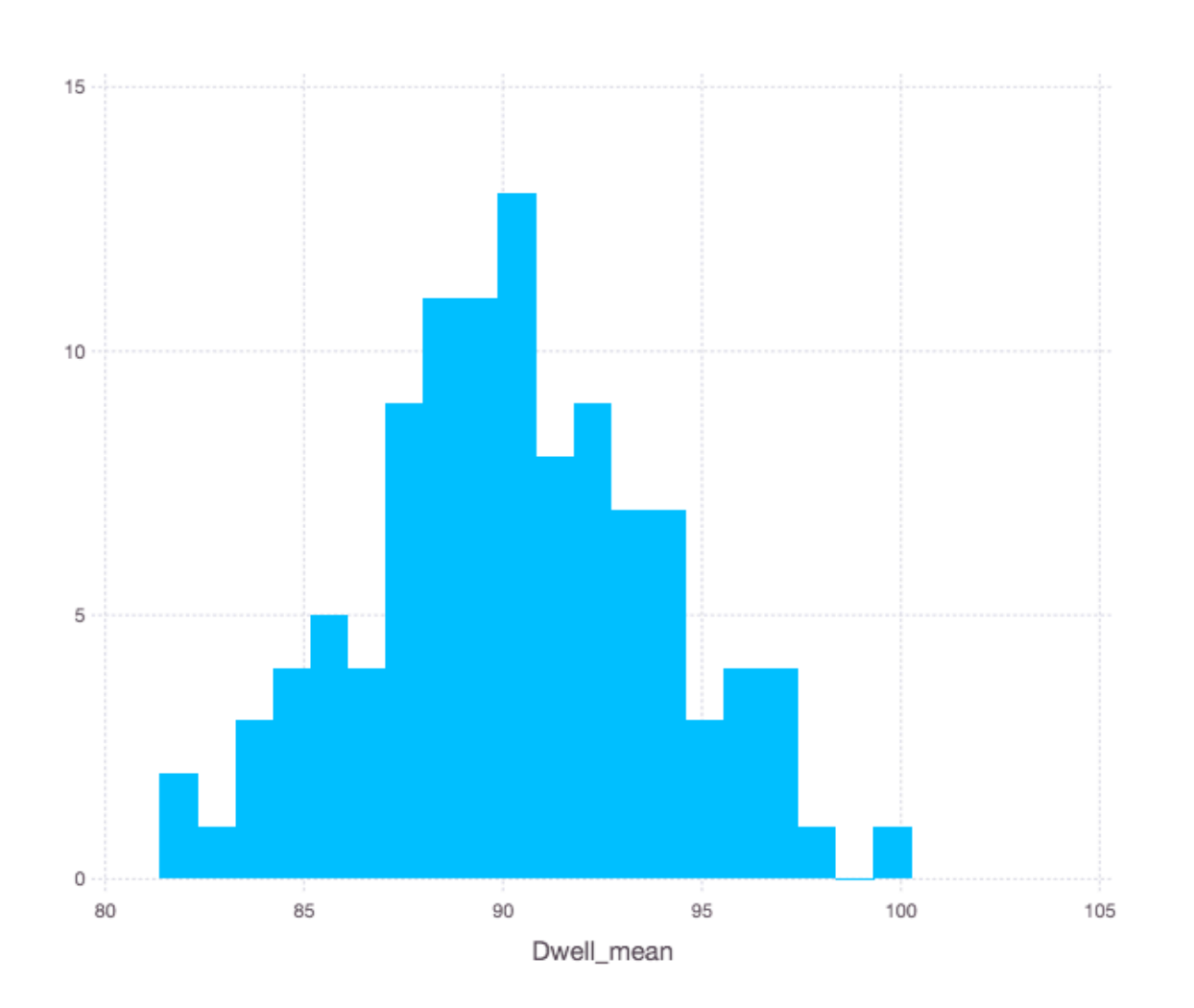

mean = 90.2 mean = 118.3  $std = 3.7$  std = 11.0 CI of mean  $p = 0.05$  (115,122) CI of mean  $p = 0.05$  (89.5,90.9) sample size = 107 sample size = 107

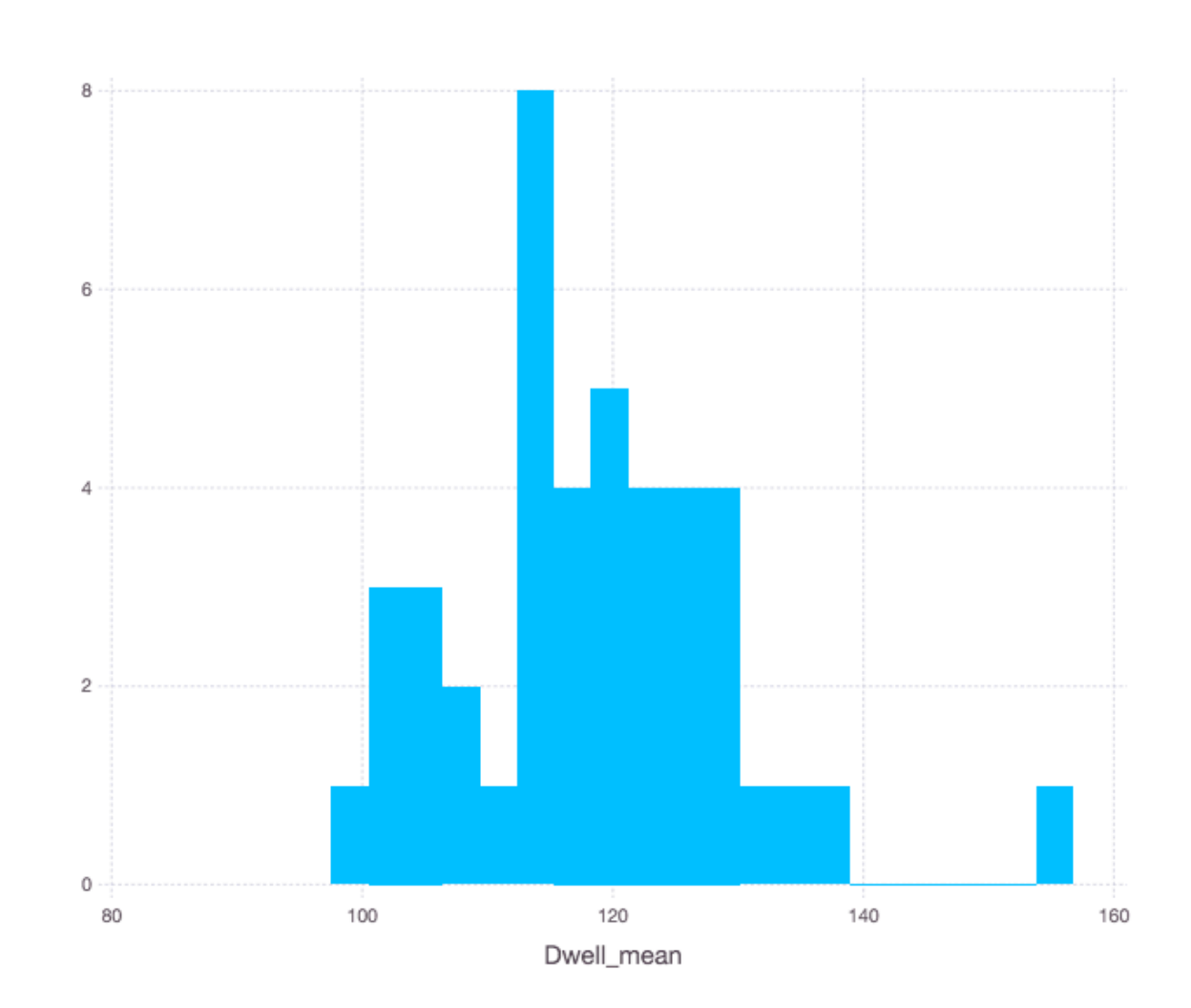

# **Sampling - Motivation**

How to find mean and median of 1 Billion values?

Web browser wants to warn user when they request a known malicious website Could be millions of malicious websites Don't want to check server for each URL

Web Crawler Visit page A Extract all links from page A Repeat process on all links from page A How to know if you have already visited a page? Google indexes ~45 Billion web pages

#### **Populations & Samples**

Populations - all the items Sample - set of representative items

*Standard Error of sample =* σ*x/sqrt(n)*

*Standard Error of mean (SEM)*

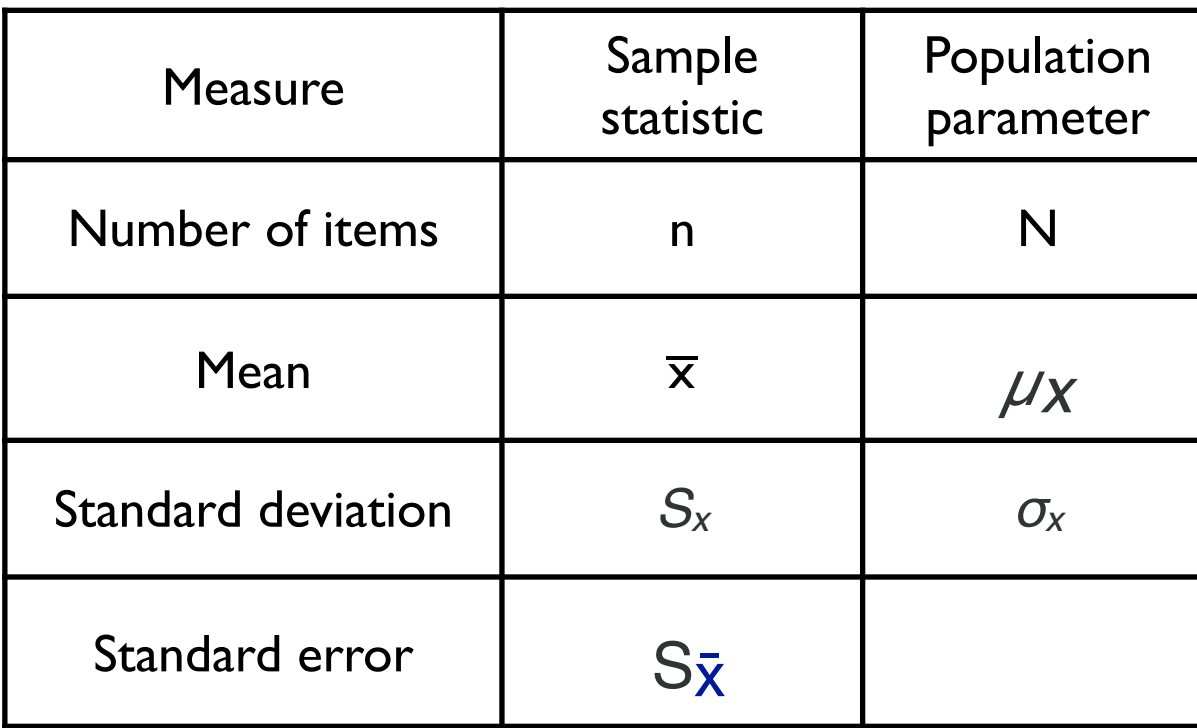

Standard deviation of the sample-mean estimate of a population mean

Note to decrease the SE by 2 we need to increase the sample size by factor of 4

# **Sampling**

100,000 data points Compute the average

Take random sample of 1000 compute average How close will sample average be to actual average?

- Let  $s = average$  of the sample
	- $n =$  sample size = 1000

Standard Error = standard deviation = s/sqrt(n)

# **Sampling**

Let  $s = average$  of the sample  $n =$  sample size = 1000

Standard Error = standard deviation = s/sqrt(n)

Confidence Interval (s - z\*s/sqrt(n), s + z\*s/sqrt(n) )

```
Width of confidence interval = s + z<sup>*</sup>s/sqrt(n) - (s - z<sup>*</sup>s/sqrt(n))= s + z<sup>*</sup>s/sqrt(n) - s + z<sup>*</sup>s/sqrt(n)= z<sup>*</sup>s/sqrt(n) + z<sup>*</sup>s/sqrt(n)= 2z*s/sqrt(n)
```
# **Sampling**

Confidence Interval (s - z\*s/sqrt(n), s + z\*s/sqrt(n) )

Experiment 100,000 random integer between 0 and 1000 Sample size 1,000

Sample mean  $(s) = 532.33$ 

Confidence Interval at 95% = (499.3, 565.3)

Actual mean = 501.4

# **What if we want sample to be within 10?**

Width of confidence interval =  $W = 2z^*s/sqrt(n)$ 

- $n = 4z^{2}s^{2}/W^{2}$ 
	- $= 4 * 1.96^2 * 501.4^2 / 10^2$
	- ≈ 39000

Mean of samples of size 39000

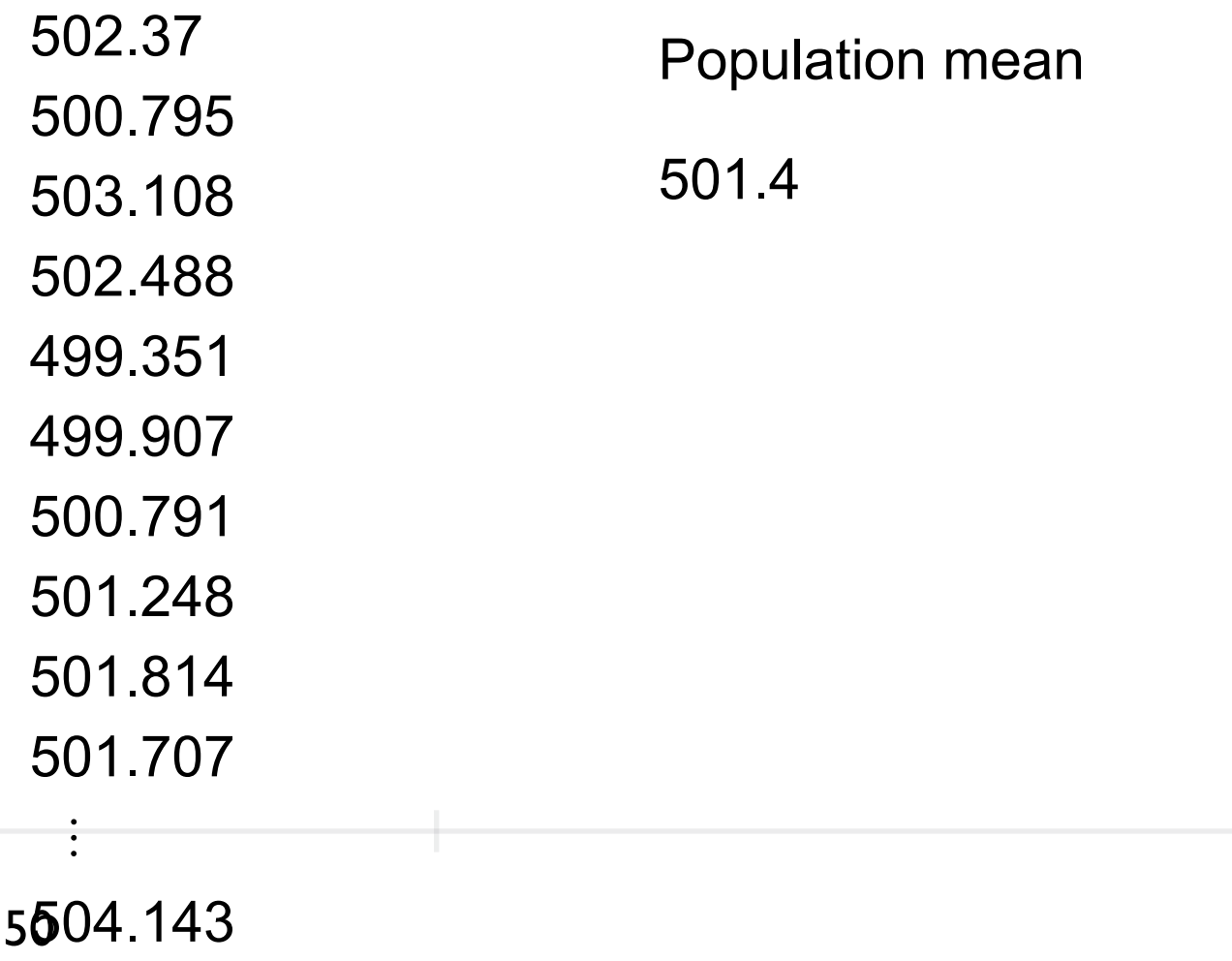

500.595

## **Bloom Filter**

Burton Bloom - 1970

Space-efficient probabilistic data structure

Test whether an element is in a set

Bloom filter does not contain the elements in the set

False positive matches are possible Possibly in set

False negatives are not possible Definitely not in set

#### **Types of Enrors** error

Accepting a statement as true when it is not true

False Negative (FN), type II error Accepting a statement as false when it is true

# **Bloom Filter - How it works**

Empty Bloom filter

m bits all 0

k different hash functions

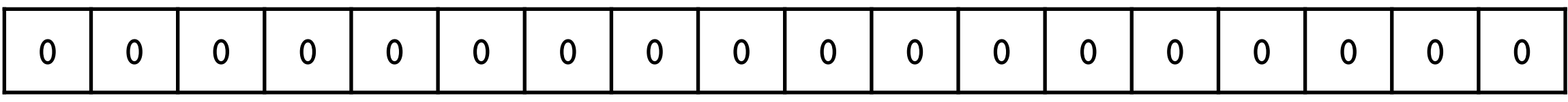

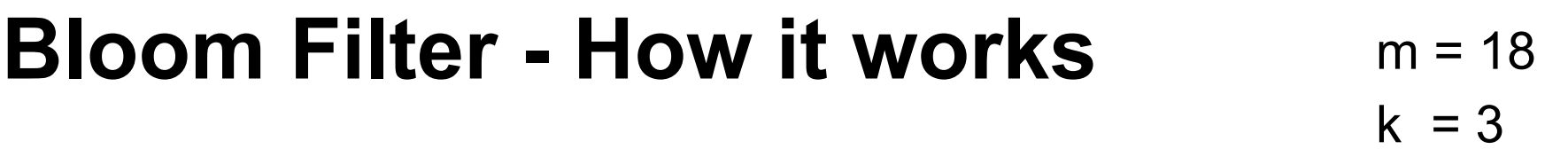

Insert x

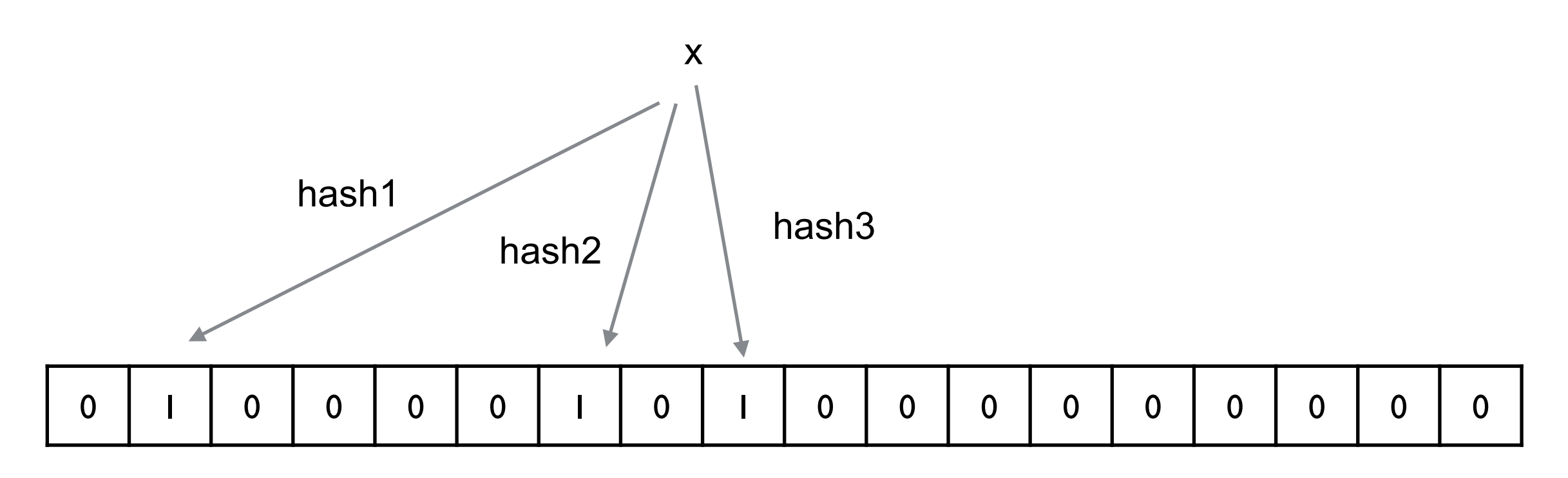

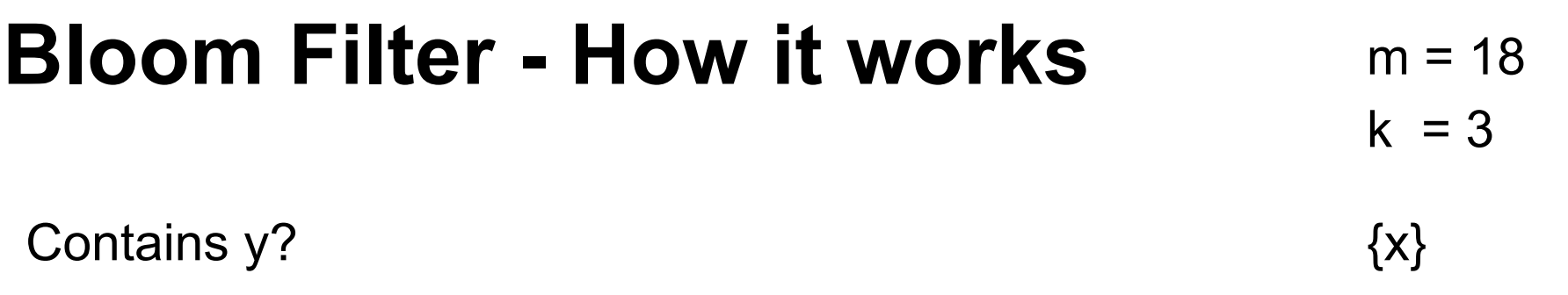

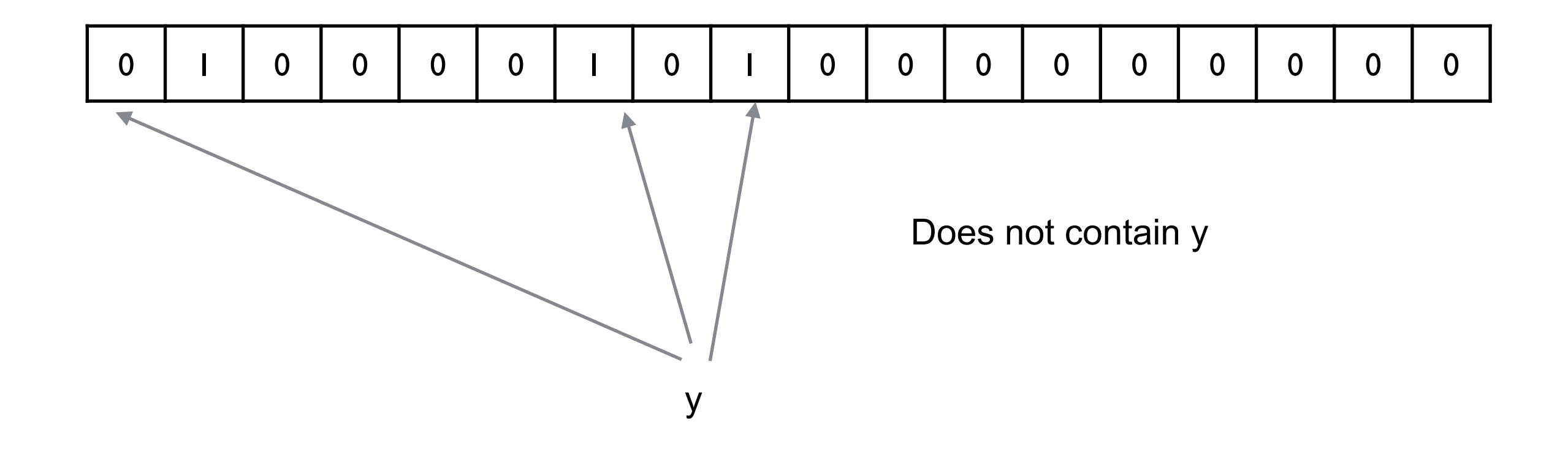

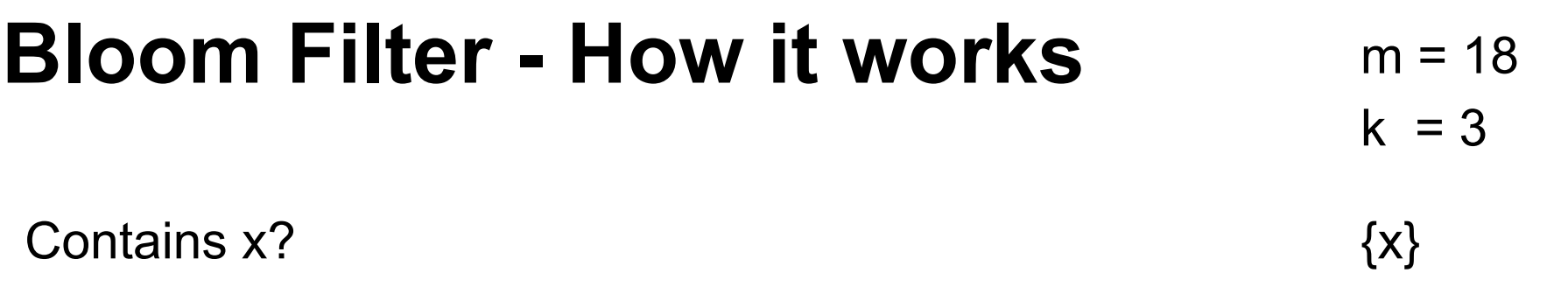

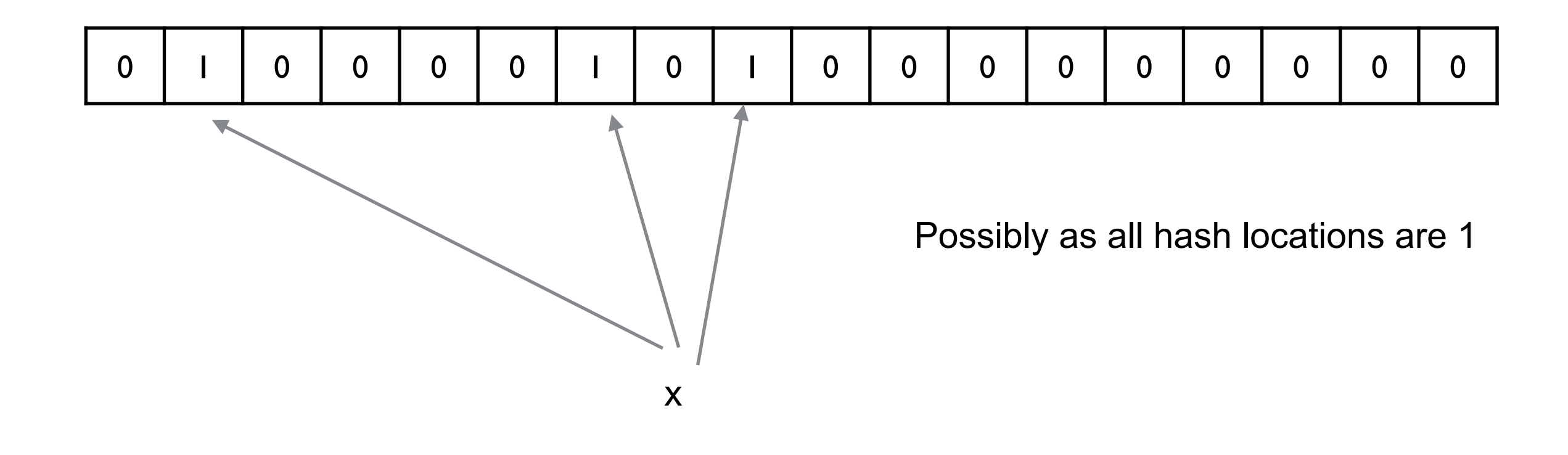

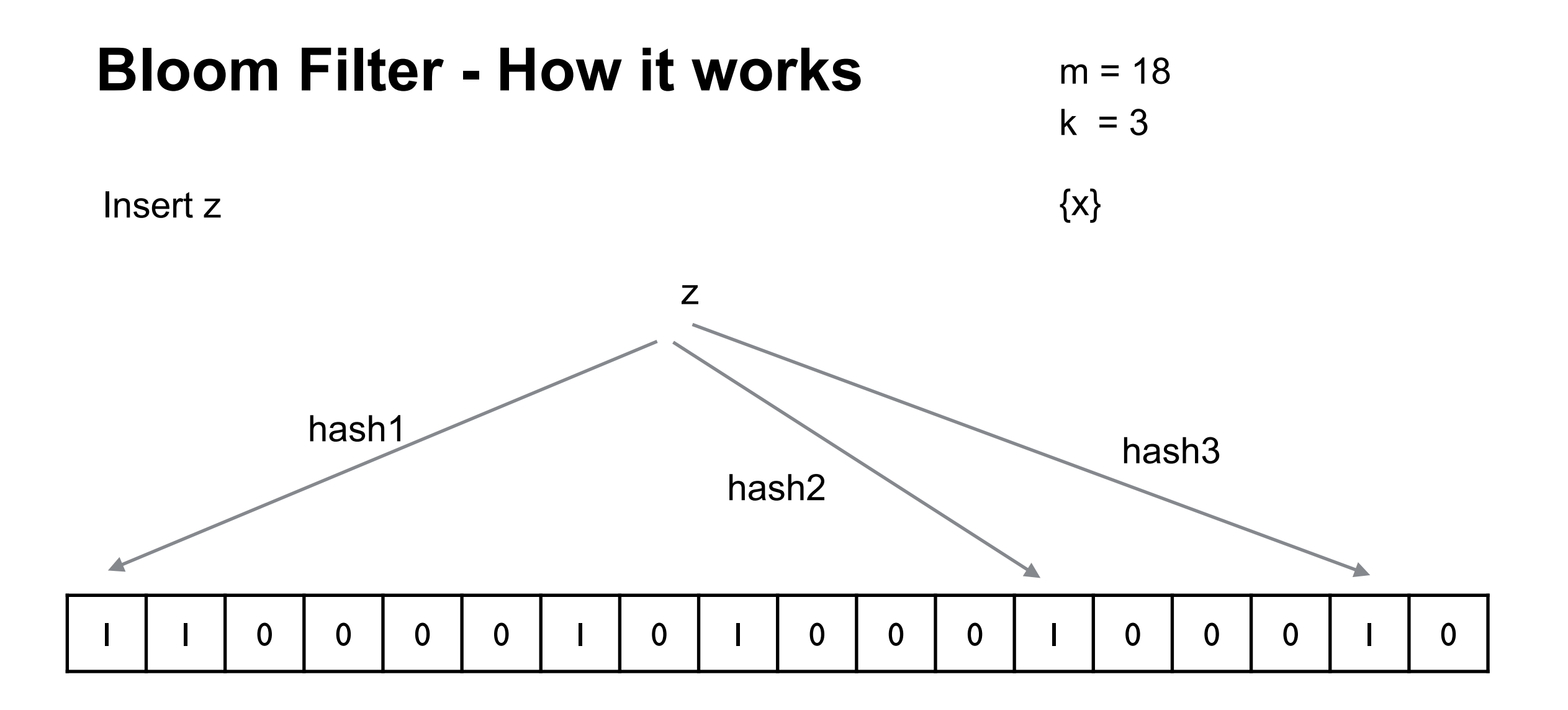

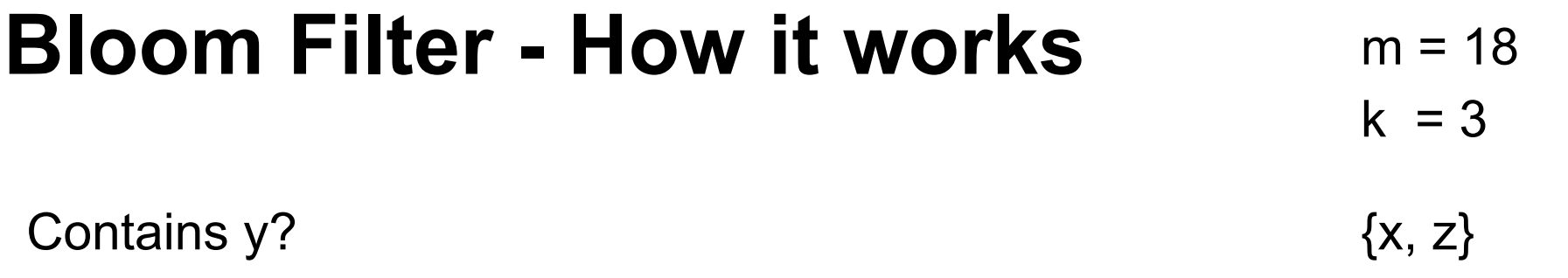

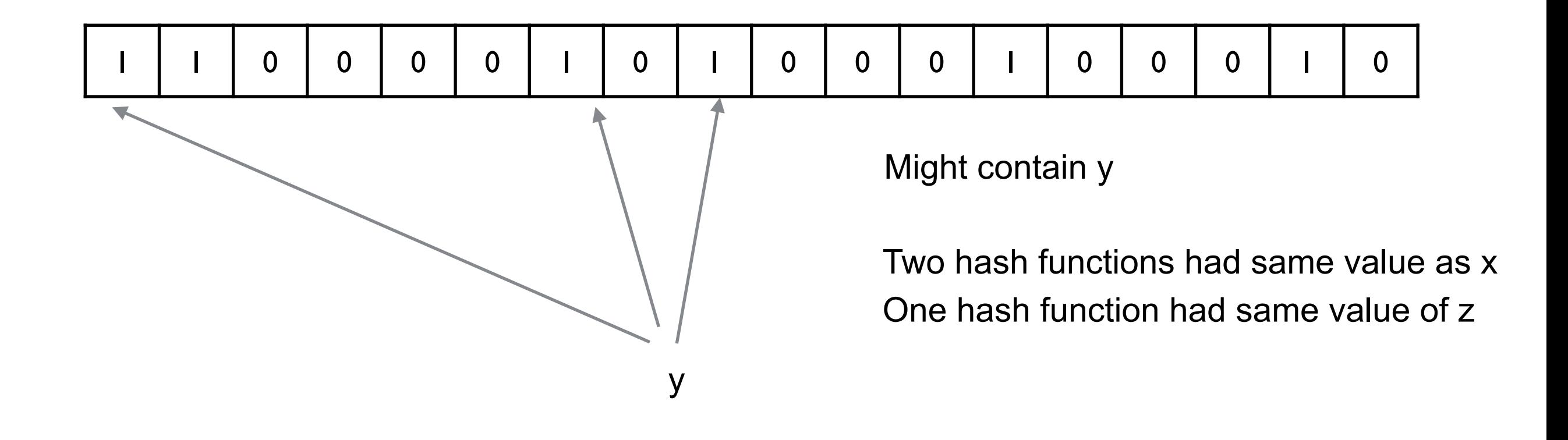

# **Bloom Filter - How it works**

Larger m

Decreases false positives Increases table size - fewer collisions

Larger k

Decreases false positives up to a point But fills table faster

# **Bloom filter for Scala**

https://github.com/alexandrnikitin/bloom-filter-scala

// Create a Bloom filter val expectedElements = 1000000 val falsePositiveRate = 0.1 val bf = BloomFilter[String](expectedElements, falsePositiveRate)

// Put an element bf.add(element)

// Check whether an element in a set bf.mightContain(element)

// Dispose the instance bf.dispose()

#### **Bloom Filter - Sample Uses**

Akamai's web servers

Some pages are only accessed once - One-hit-wonders Only cache web page after second time it is accessed Use bloom filter to determine if page has been seen before

Google BigTable, Apache HBase and Apache Cassandra, and Postgresql Use Bloom filters to see if rows or columns exist Avoid costly disk access on nonexistent rows

Google Chrome web browser

Use Bloom filter to identify malicious URLs

If filter contains the url then check server to make sure

Medium

Uses Bloom filters to avoid recommending articles a user has previously read

#### **Heavy Hitters Problem**

Streaming Real time

Computing popular products

Given the page views on Amazon which products are viewed the most?

Computing frequent search queries

Given the stream of Google searches what are the popular searches

3.5 billion searches per day

View Tweets

How often are trees viewed? What the most popular tweets?

Heavy Network flows

Given packet count source and destination through switch Where is the traffic the heaviest? Cisco Nexus 9500 - 172.8 Tbps Useful to detect DoS attacks

Volatile Stocks

Given stream of stock transactions which stocks are

Traded the most

Change prices the most

#### **Count-Min Sketch**

Graham Cormode and S. Muthu Muthukrishnan - 2003

Consume a stream of events Count the frequency of the different types of events in the stream Does not store the events

Counts for each event type Estimate of actual count Within given range of actual count with given probability

Initial count-min sketch

w - columns

d - rows

d different hash functions

All entries integers  $= 0$ 

w determines Interval length containing actual count

d determines Probability that actual count is in interval

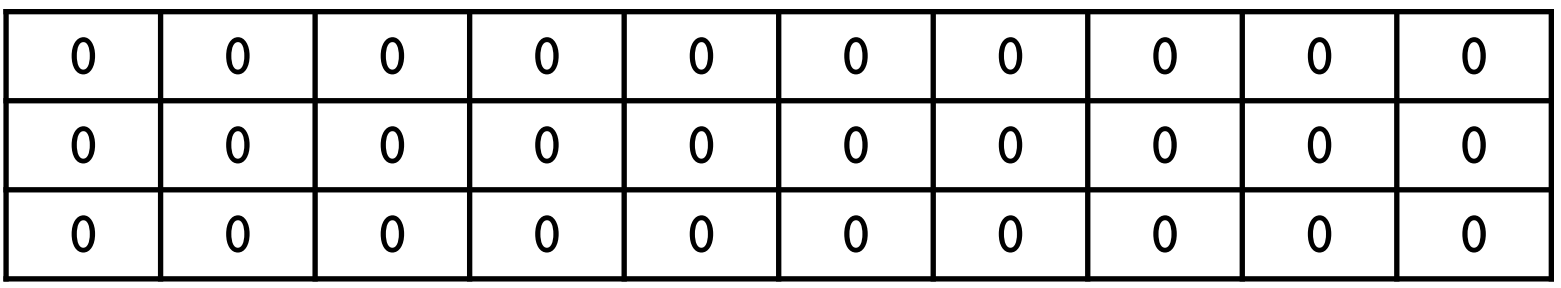

Event x

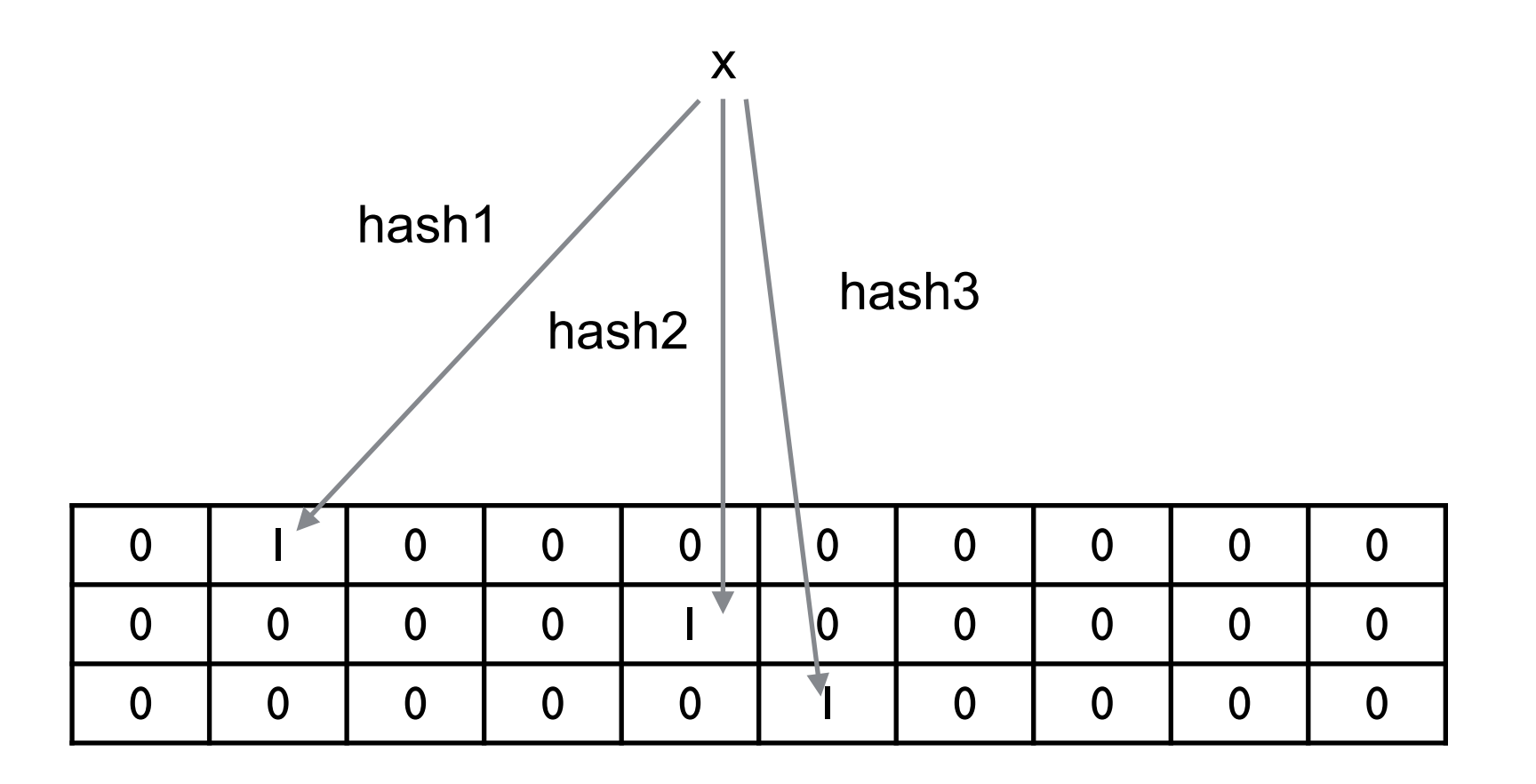

Event y

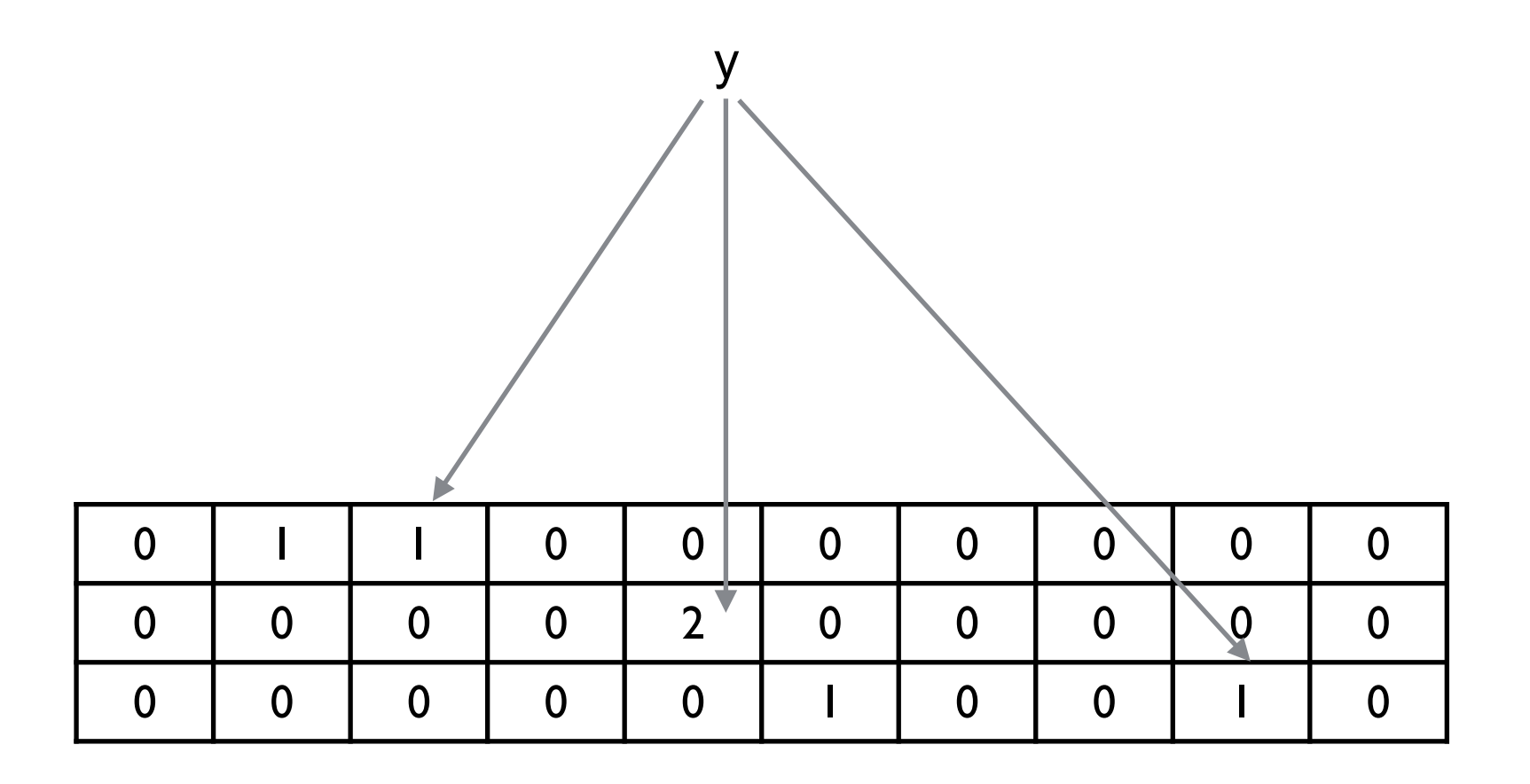

Event x

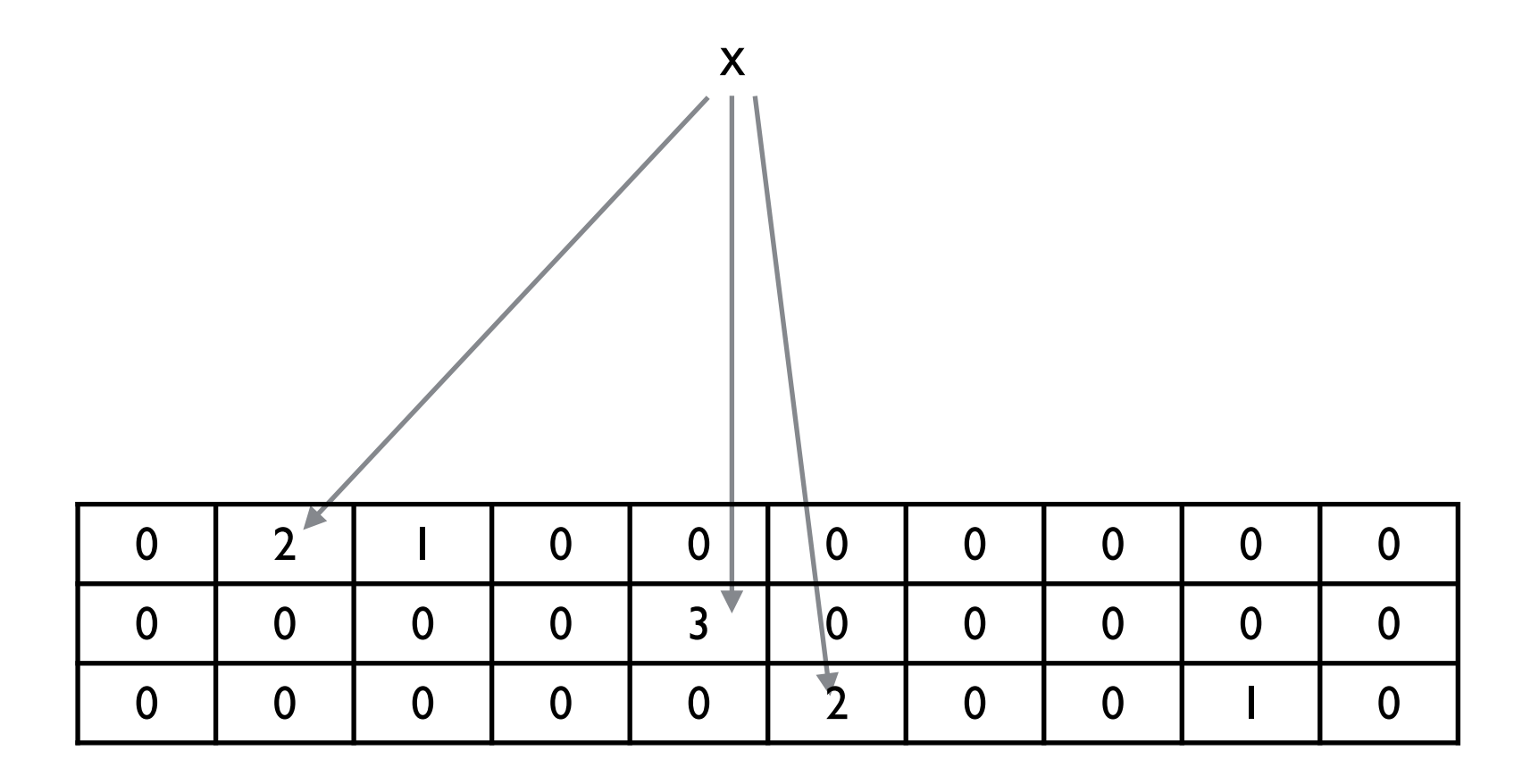

Event z

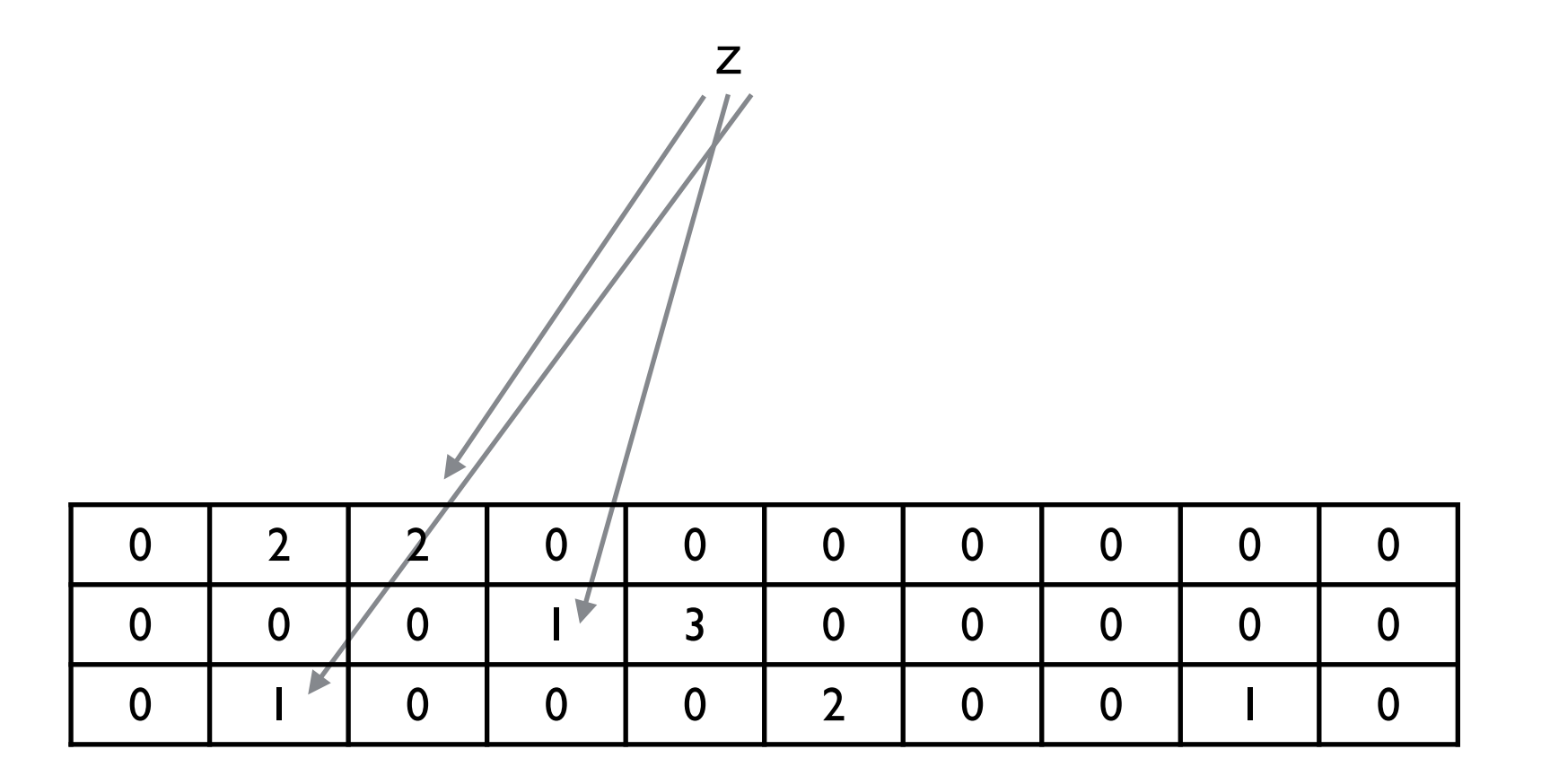

How often did x occur?

Look at counts for x in each row Return the minimum count

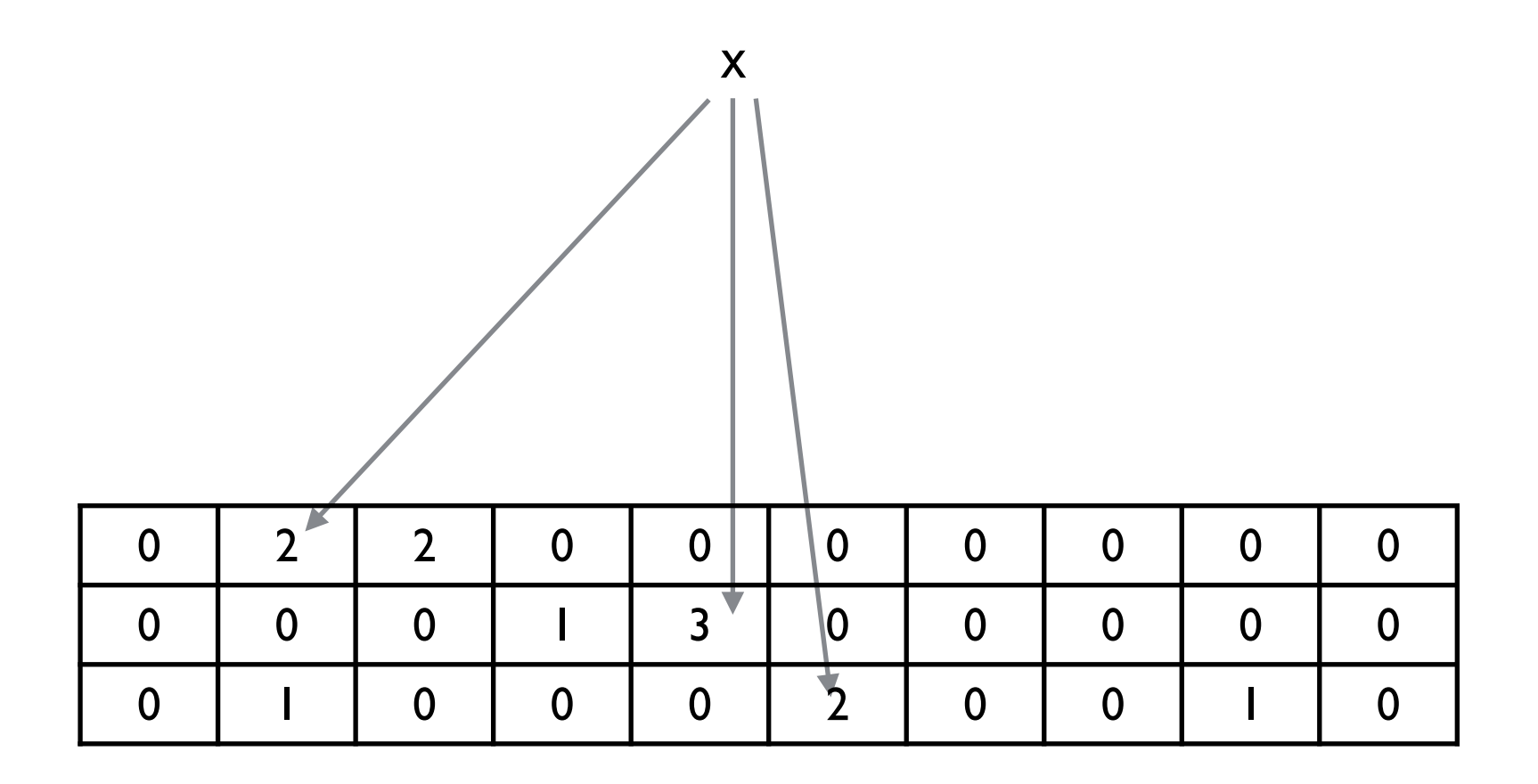